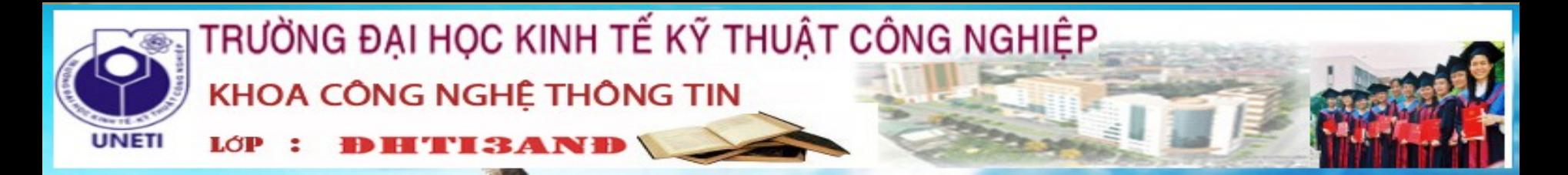

Bài Thảo Luận : Bộ môn kiến trúc máy tính Chủ đề: Tìm hiểu về bộ nhớ ảo Giáo viên hướng dẫn : TH.S CAO NGỌC ÁNH Danh sách thành viên nhóm 10 gồm :

> **> BÙI VĨNH TIẾN > NGUYỄN DUY TRUNG > NGUYỄN XUÂN THẮNG > NGUYỄN VĂN NHÂN**

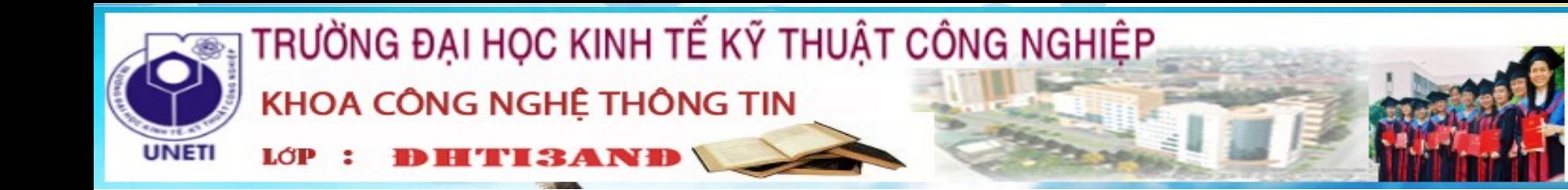

**CHÚNG TA S** TÌM HIỂU TH TỪNG NHÁN SAU ĐỂ HIỂI **RÖ HON** 

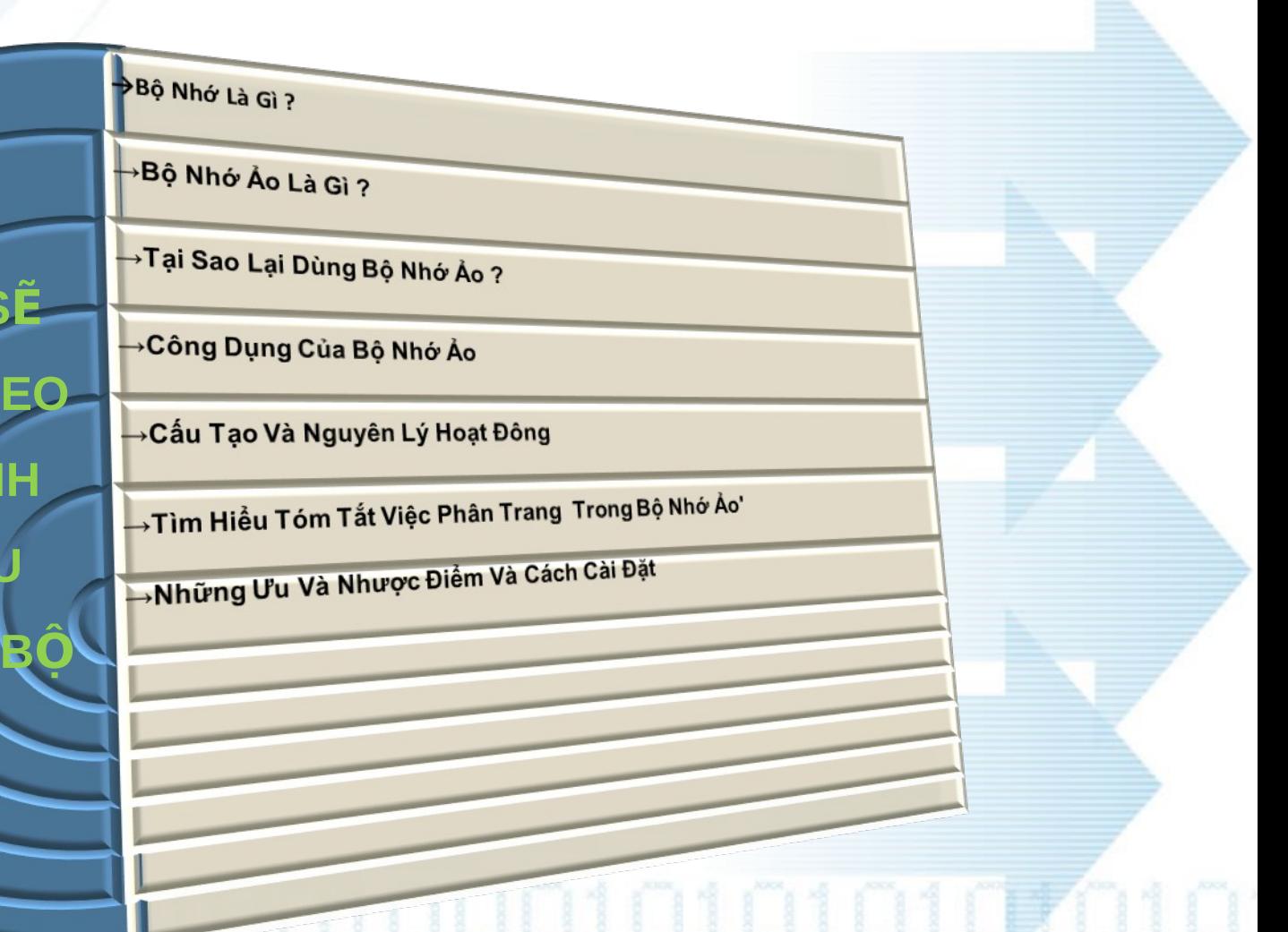

ь

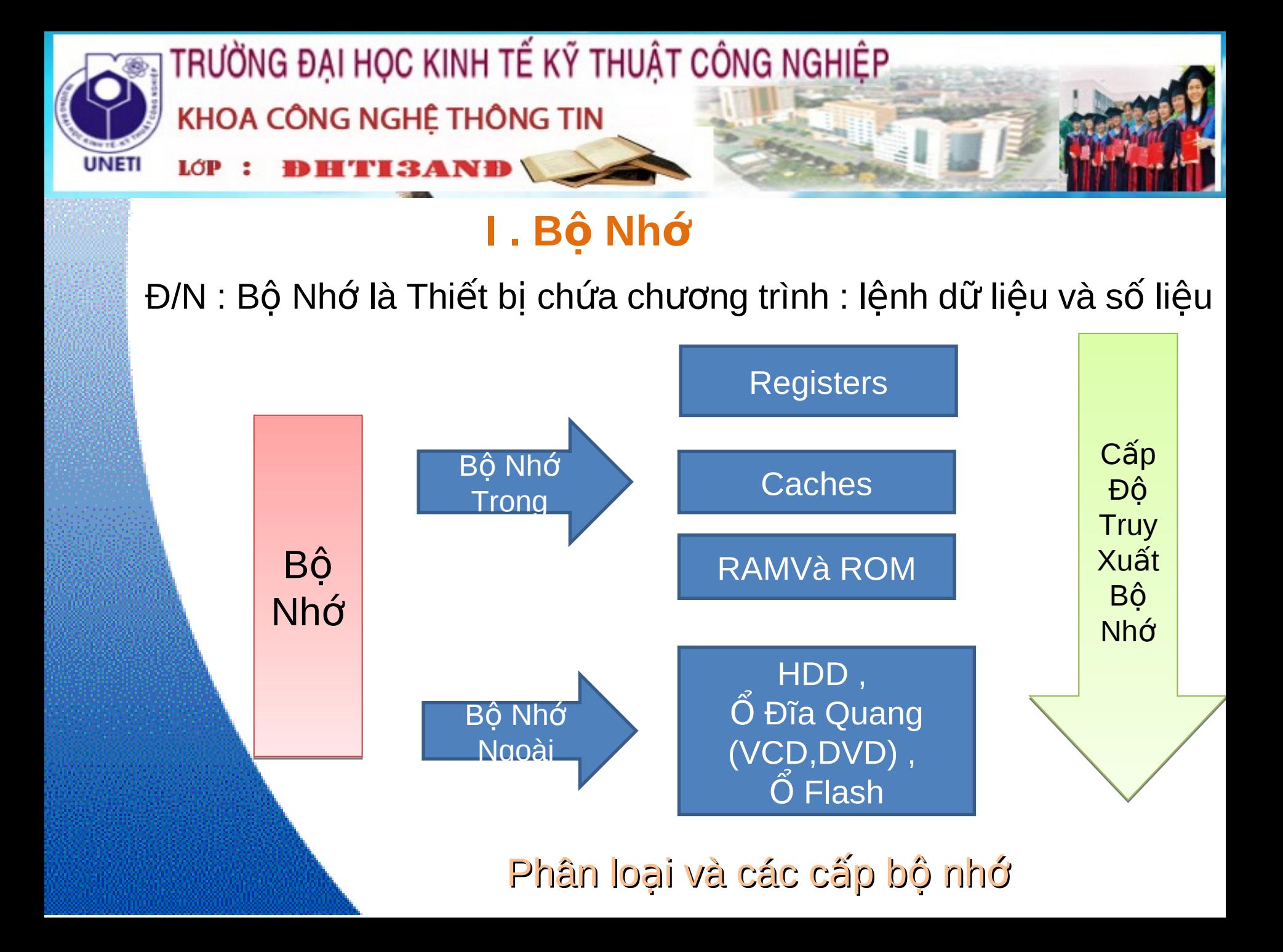

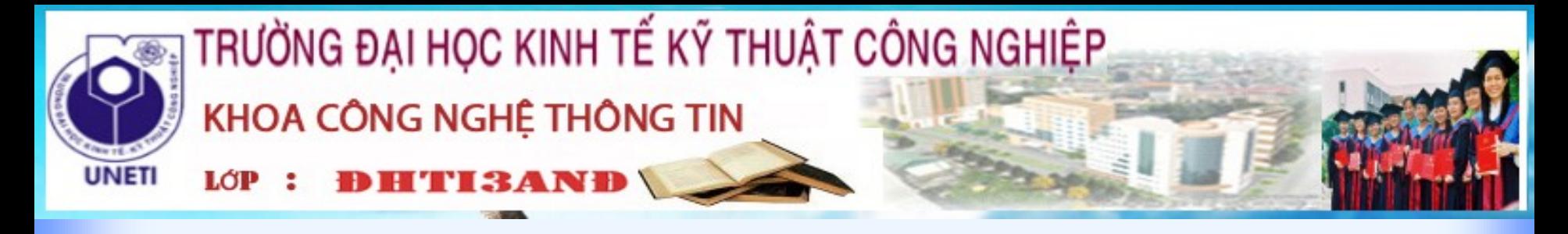

# II . Bộ Nhớ ảo

# $K/n$  :  $B\hat{O}$  Nhớ ảo (Virtual Mermory)

Là một vùng không gian lưu trữ gần giống như bộ nhớ trong (RAM). Nhưng lại được đặt trên đĩa cứng và khoảng không gian này được đặt cố định (Không thể thay đổi địa chỉ ô nhớ trên HĐH, vì bộ nhớ ảo được cố định trên đĩa cứng nên việc truy xuất các thông tin trong bộ nhớ ảo sẽ được thực hiện nhanh hơn việc đọc thông tin trên đĩa cứng thông thường)

Bộ nhớ ảo là một kỹ thuật cho phép việc thực hiện của quá trình mà có thể quá trình đó hoàn toàn không nằm trong bộ nhớ. Việc thực hiện quá trình overlay một cách tự động, có thể không đòi hỏi người lâp trình phải biết điều gì đang xảy ra.

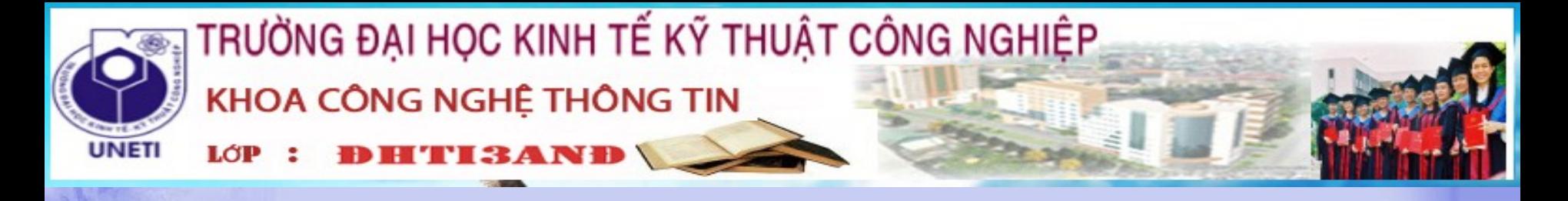

# III. Tại Sao Dùng Bộ Nhớ Áo

Hầu hết các máy tính đều phải dùng một lượng bộ nhớ RAM để sử dụng cho CPU (khoảng 128MB).

Ngoài ra còn cần phải dùng 1 lượng RAM nữa cho HĐH ví dụ : với Window XP cần khoảng 128MB – 256MB, Window 7 cần khoảng 512MB.

Trong khi đó còn rất nhiều chương trình và ứng dụng cũng cần đến RAM . VD : Trình duyết Web Frifox cần 64MB các ban có thể vào phần option trong Frifox kiểm tra có phần giới hạn dung lượng RAM và nhiều chương trình khác đặc biệt là đồ họa và lâp trình.

Vì vậy mà để máy hoạt động trơn tru thì cần RAM rất lớn và các nhà phát triển đã tạo ra 1 loại bộ nhớ đó là bộ nhớ ảo

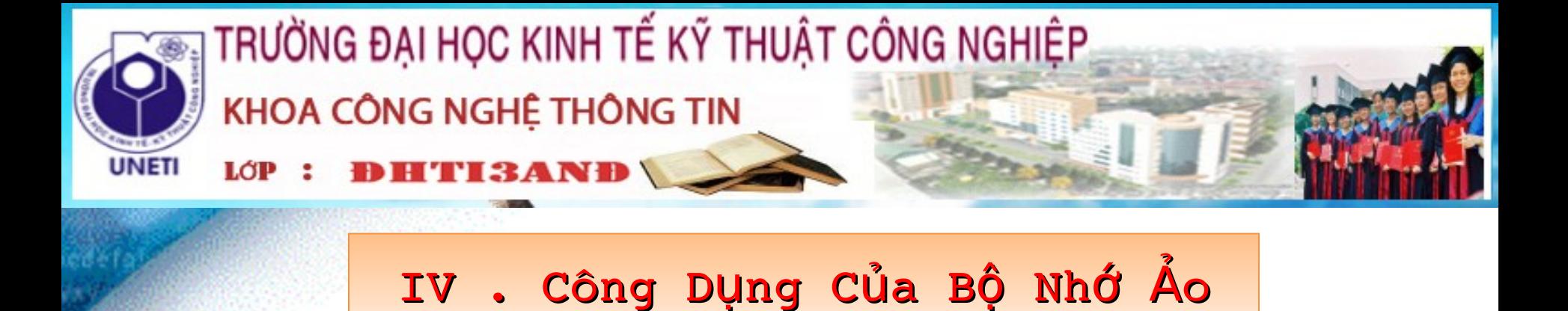

— Cho phép thực hiện cùng một lúc nhiều tiến trình (process) mỗi tiến trình có một không gian định vị riêng

— Đơn giản hóa việc nạp chương trình vào bộ nhớ để thi hành nhờ vào một cơ chế được gọi là sự tái định địa chỉ (address relocation). Cơ chế này cho phép một chương trình có thể được thi hành khi nó ở bất kỳ vị trí nào trong bộ nhớ

— Bộ nhớ ảo phóng đại bộ nhớ chính thành bộ nhớ luân lý cực lớn khi được hiển thị bởi người dùng. Giúp giải phóng người lập trình từ việc quan tâm đến giới hạn kích thước bộ nhớ. Bộ nhớ ảo cũng cho phép các quá trình dễ dàng chia sẻ tập tin và không gian địa chỉ, cung cấp cơ chế hữu hiện cho việc tạo quá trình.

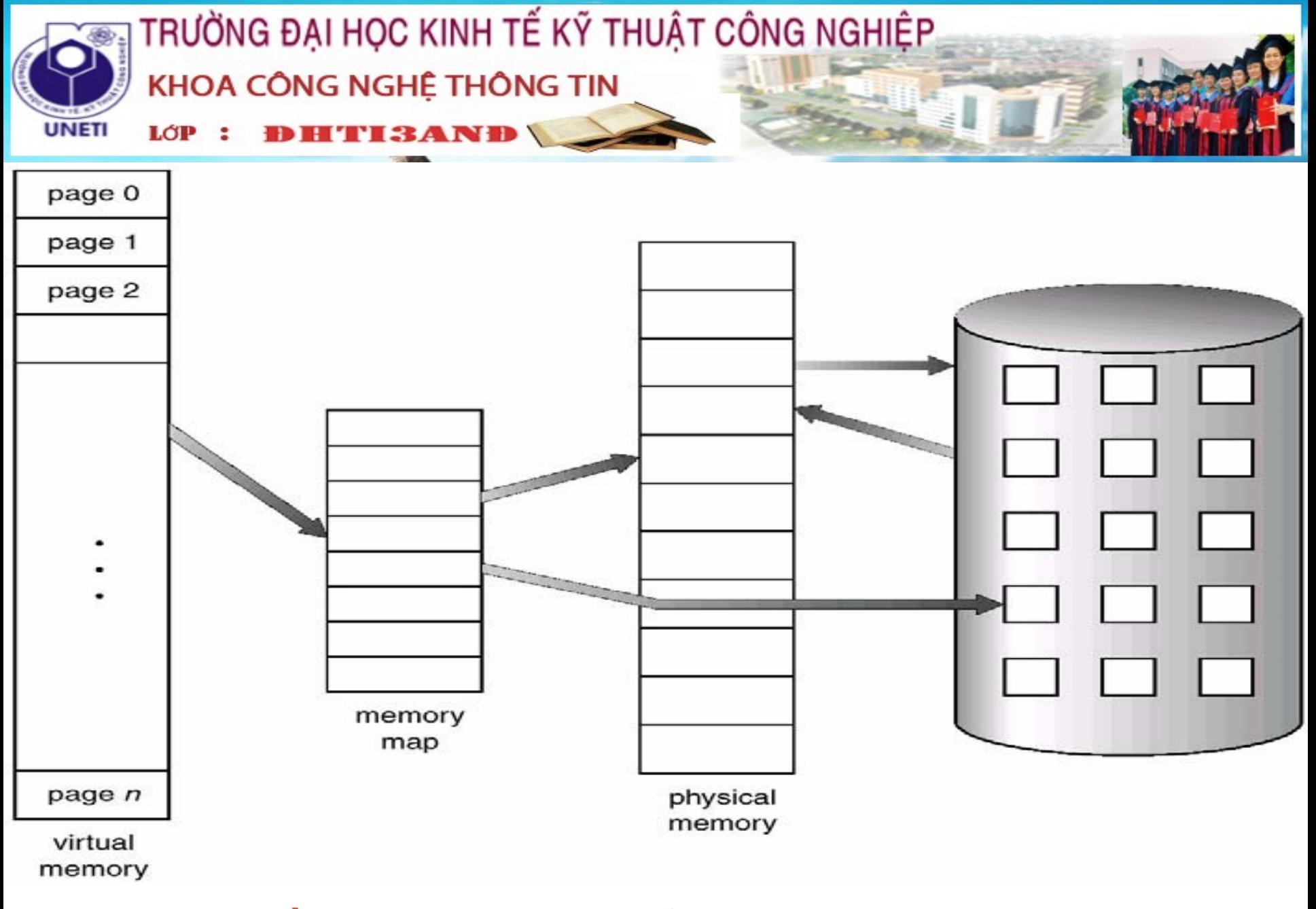

## Lưu đồ minh hoạ bộ nhớ ảo lơn hơn bộ nhớ vật lý

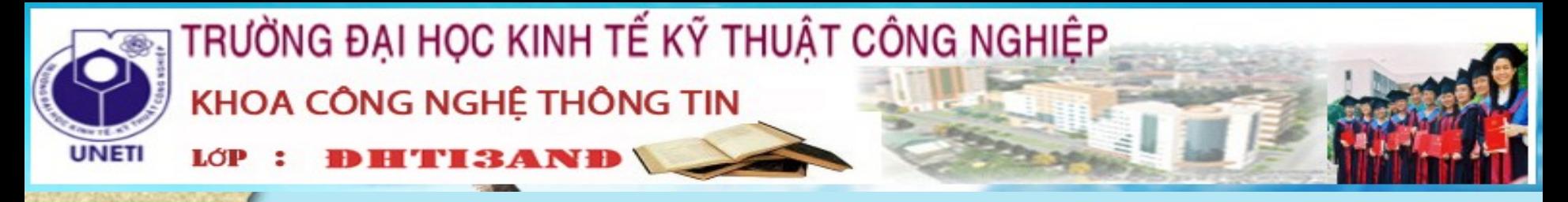

#### $V_1$ : Cấu Tạo Bộ Nhớ Ảo

Bộ nhớ ảo bao gồm bộ nhớ trong và bộ nhớ ngoài được phân tích thành khối để có thể cung cấp cho mỗi chương trình một số khối cần thiết cho việc thực hiện chương trình đó

*Hình ảnh minh họa một ch ng trình g m 4* **ươ ồ** *kh i* **ố**  $A$ , B, C, D nằm trong 4 trang *trong đó kh i* **ố** *D n m* **ằ** *trong đĩa* **ổ ả***o*

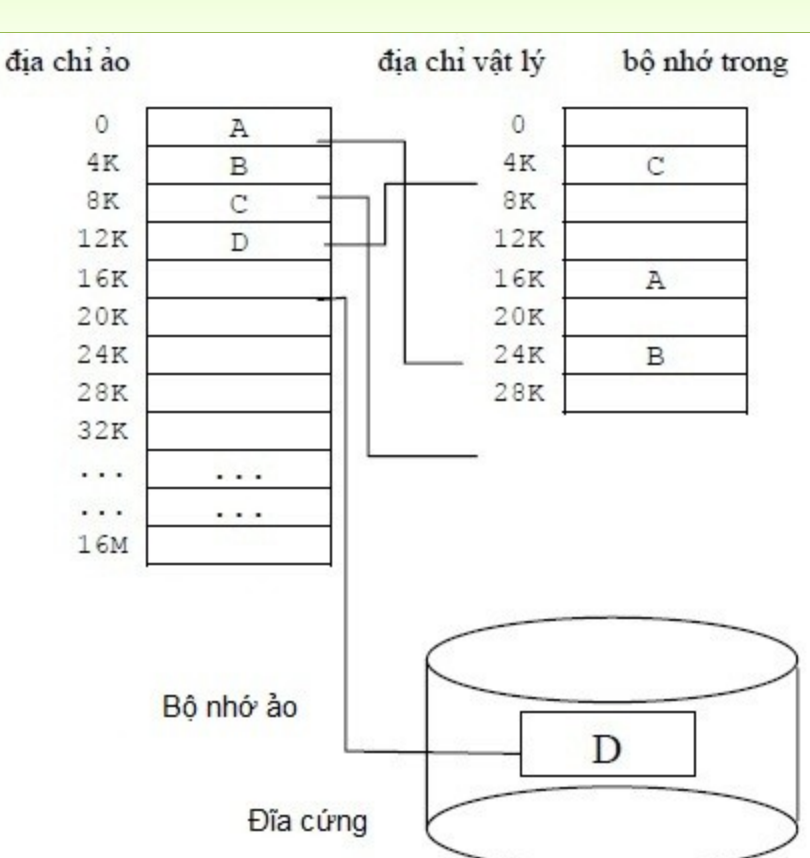

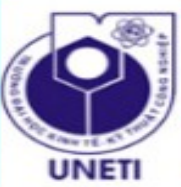

## TRƯỜNG ĐẠI HỌC KINH TẾ KỸ THUẬT CÔNG NGHIỆP. KHOA CÔNG NGHỆ THÔNG TIN

**HTI3AND** LÓP

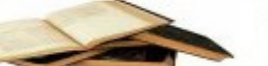

Khác nhau giữa bộ nhớ ảo và bộ nhớ cache

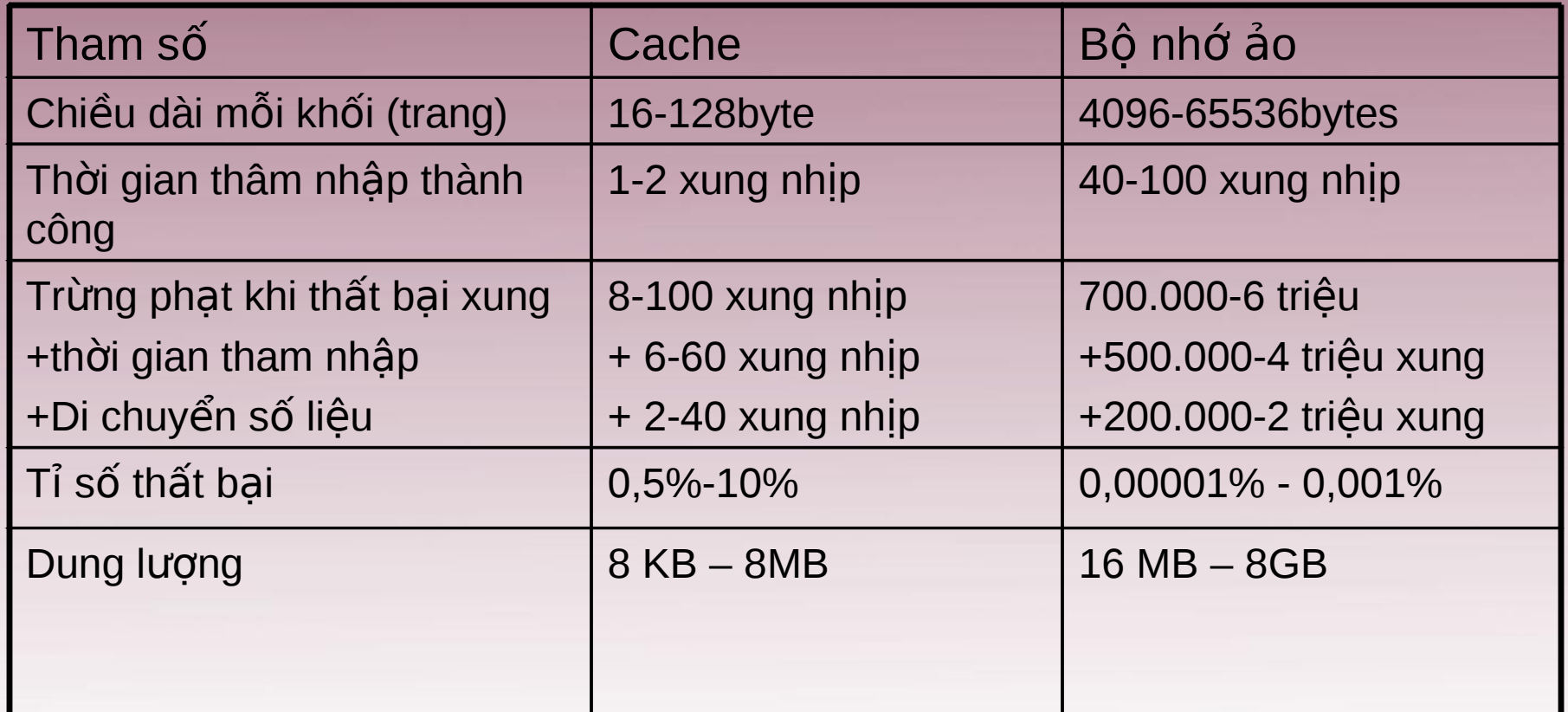

*Đại lượng điển hình cho bộ nhớ cache và bộ nhớ ảo.* So với bộ nhớ cache thì các tham số của bộ nhớ ảo tăng từ 10 đến 100.000 *l n* **ầ**

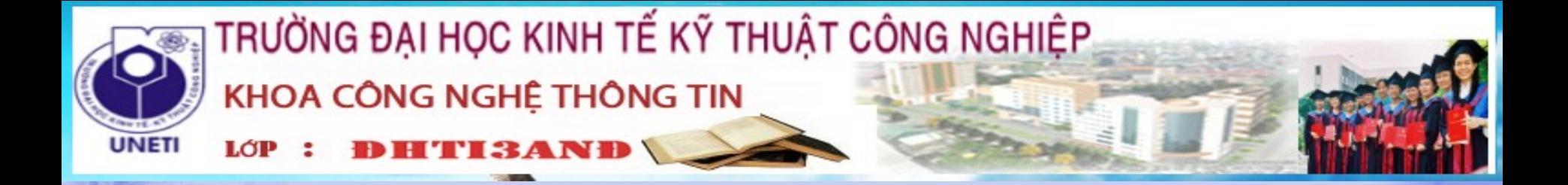

Ngoài ra còn có sự khác biệt khác như

Khi thất bại cache, sự thay thế một khối trong cache được điều khiển bằng phần cứng, trong khi sự thay thế trong bộ nhớ ảo là chủ yếu do hệ điều hành

Không gian định vị mà bộ xử lý quản lý là không gian định vị của bộ nhớ ảo, trong lúc đó thì dung lượng bộ nhớ cache không tuỳ thuộc vào không gian định vị bô xử lý

Bộ nhớ ngoài còn được dùng để lưu trữ tập tin ngoài nhiệm vụ là hậu phương của bộ nhớ trong (trong các cấp bộ nhớ)

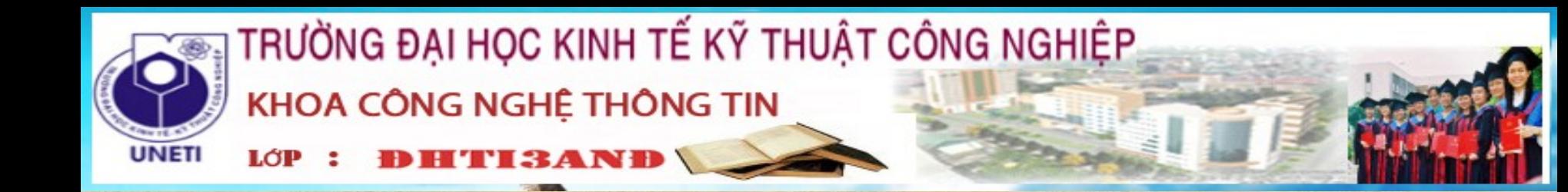

Bộ nhớ ảo cũng được thiết kế bằng nhiều kỹ thuật đặc thù cho chính nó

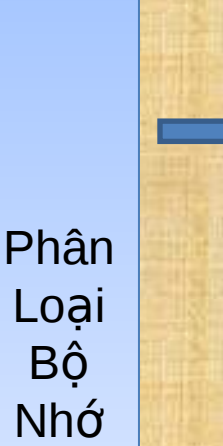

Loại với khối có dung lượng cố định gọi là trang

Loại với khối có chiều dài thay đổi gọi là đoạn

Định vị trang xác định một địa chỉ trong trang, giống như định vị trong cache.

Trong định vị đoạn cần 2 từ: một từ chứa số thứ tự đoạn và một từ chứa độ dời trong đoạn. Chương trình dịch gặp khó khăn nhiều hơn trong định vị đoạn.

Do việc thay thế các đoạn, ngày nay ít máy tính dùng định vị đoạn thuần tuý. Một vài máy dùng cách hỗn hợp gọi là đoạn trang. Trong đó mỗi đoạn chứa một số nguyên các trang

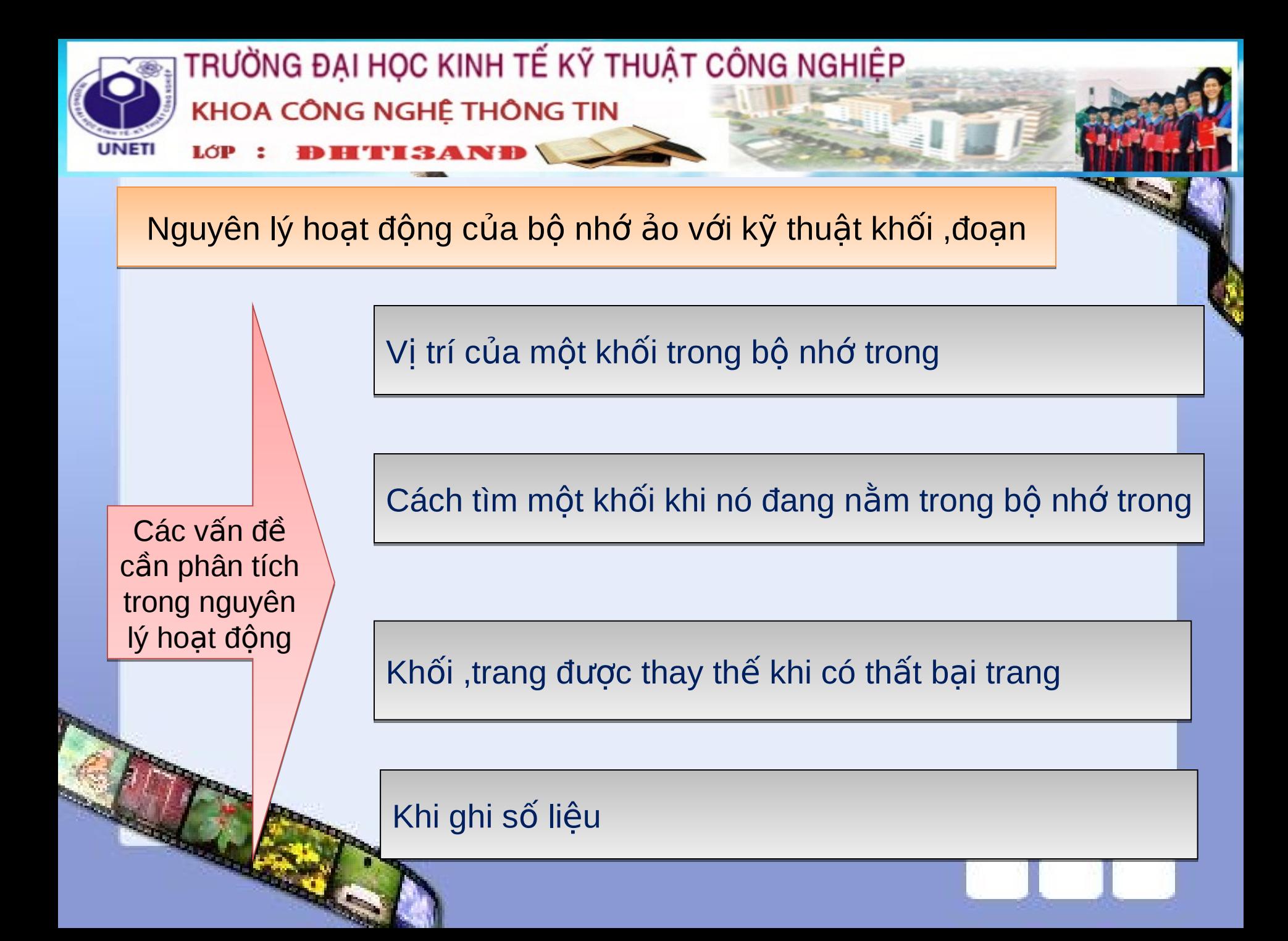

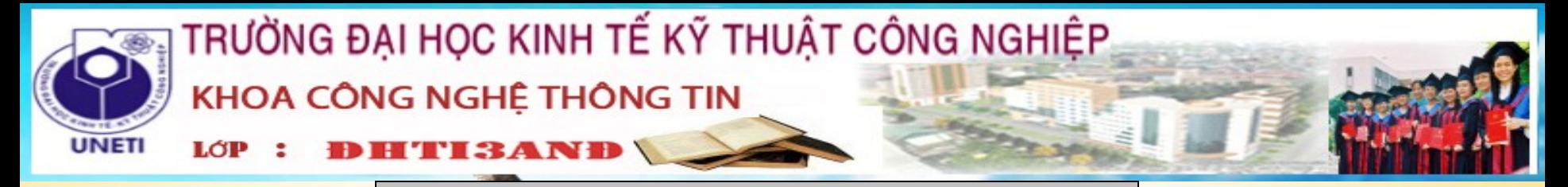

Vị trí của một khối trong bộ nhớ trong

Bộ nhớ ảo khi có thất bại, tương ứng với việc phải thâm nhập vào ổ đĩa. Việc thâm nhập này rất chậm nên người ta chọn phương án hoàn toàn phối hợp trong đó các khối (trang) có thể nằm ở bất kỳ vị trí nào trong bộ nhớ trong. Cách này cho tỉ lệ thất bại thấp.

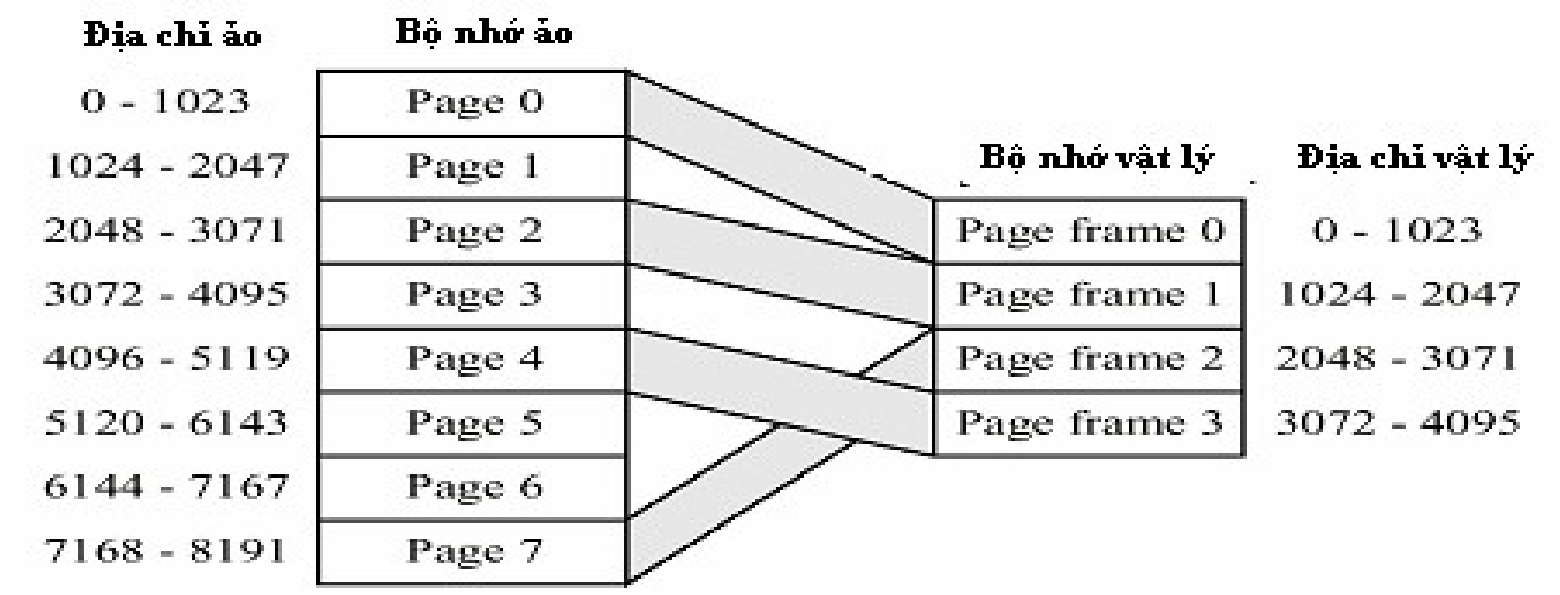

*Ánh x c* **ạ ả ộ ớ ậ** *ác trang o vào b nh v t lý*

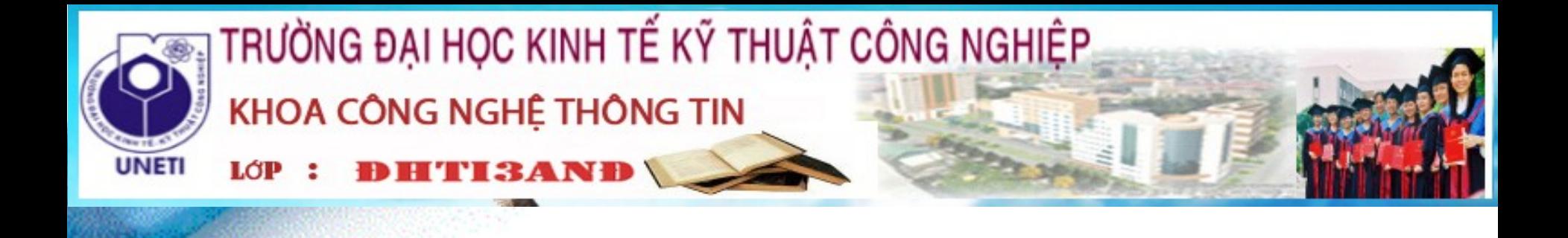

#### Cách tìm một khối khi nó đang nằm trong bộ nhớ trong

Định vị trang và định vị đoạn đều dựa vào một cấu trúc dữ liệu trong đó số thứ tự trang hoặc số thứ tự đoạn được có chỉ số

#### Cho định vị trang, dựa vào bảng trang, địa chỉ trong bộ nhớ vật lý được xác lập cuối cùng là việc đặt kề nhau số thứ của trang vật lý với địa chỉ trong trang

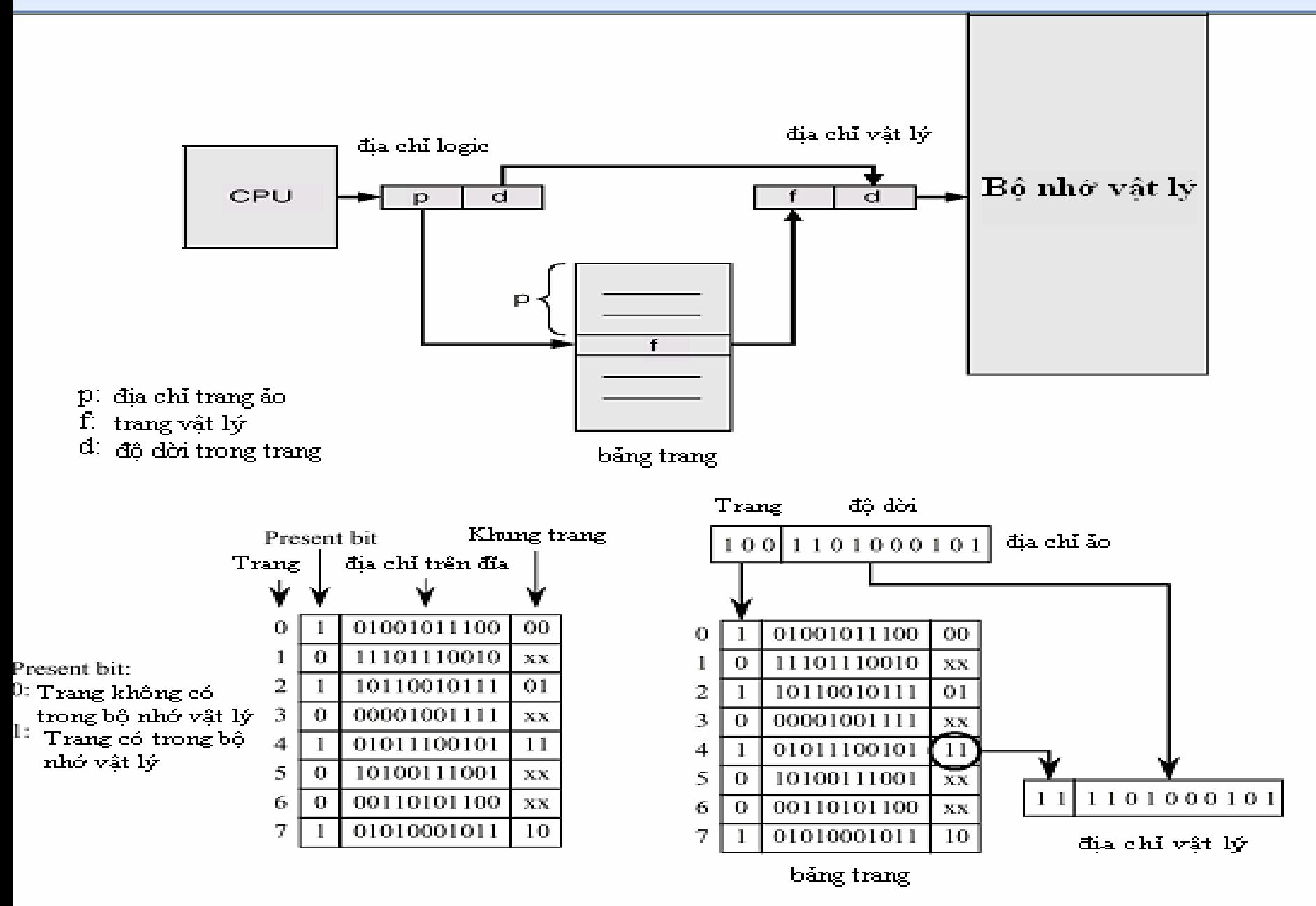

Cho định vị đoạn, dựa vào thông tin trên bảng đoạn, việc kiểm tra tính hợp lệ của địa chỉ được tiến hành. Địa chỉ vật cuối cùng được xác lập bằng cách cộng địa chỉ đoạn và địa chỉ trong đoạn (độ dời trong đoạn)

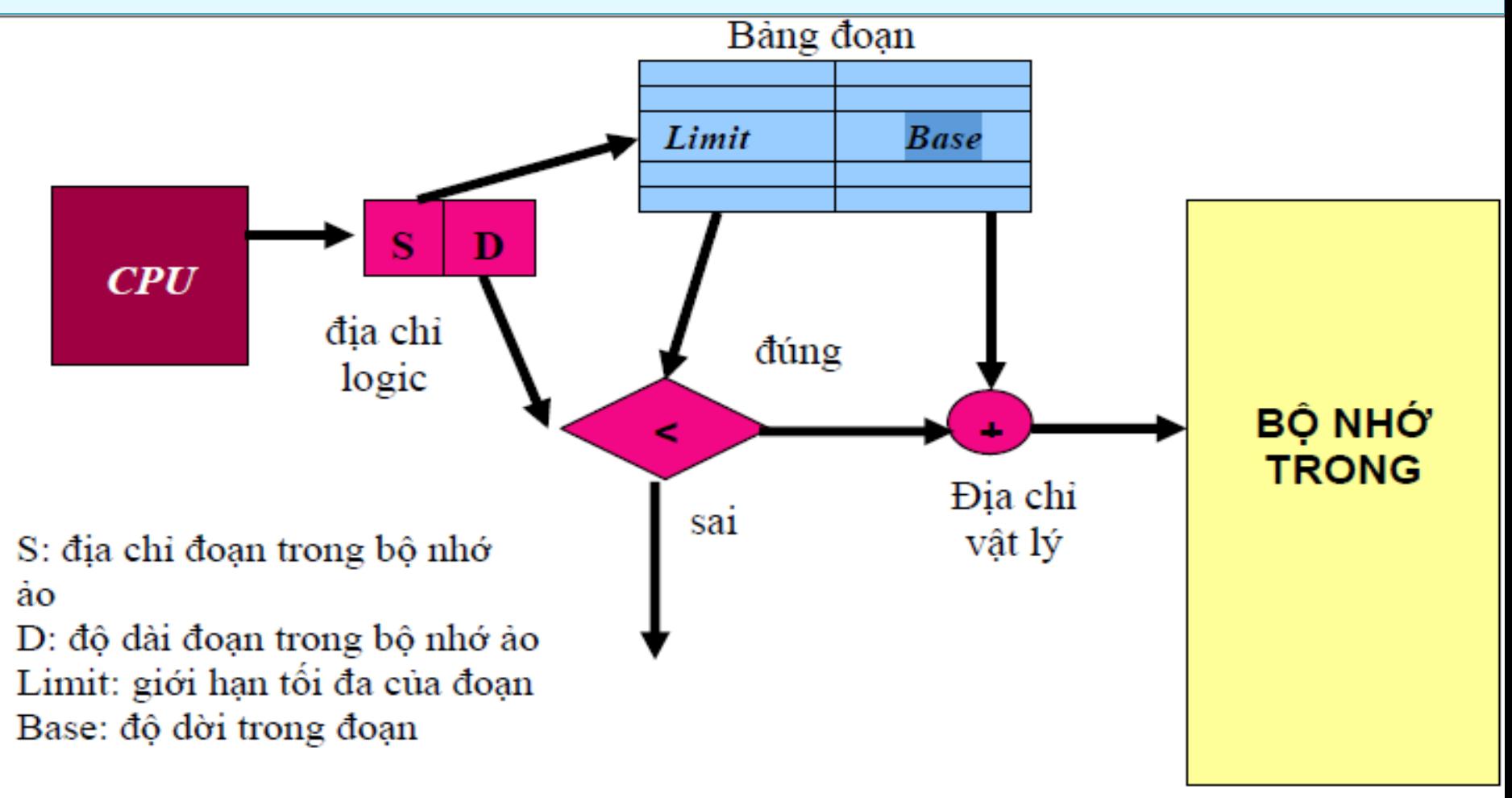

Hình minh họa ánh xạ giữa bộ nhớ ảo và bộ nhớ vật lý trong cách định vị đoạn

Vị trí vật lý cuối cùng được xác lập bằng cách cộng địa chỉ đoạn và địa chỉ trong đoạn

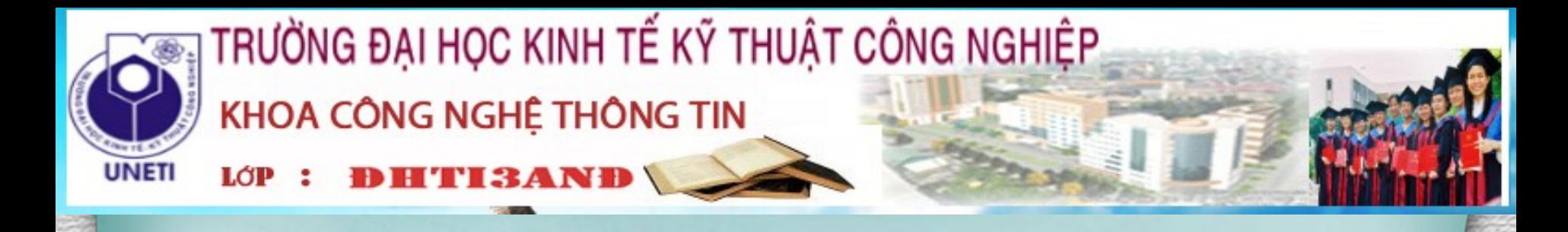

Khối được thay thế khi có thất bại trang

Đối với khối : Hầu hết các hệ điều hành đều cố gắng thay thế khối ít dùng gần đây nhất (LRU: Least Recent Utilized) vì nghĩ rằng đây là khối ít cần nhất.

www.religiousbackgrounds.net

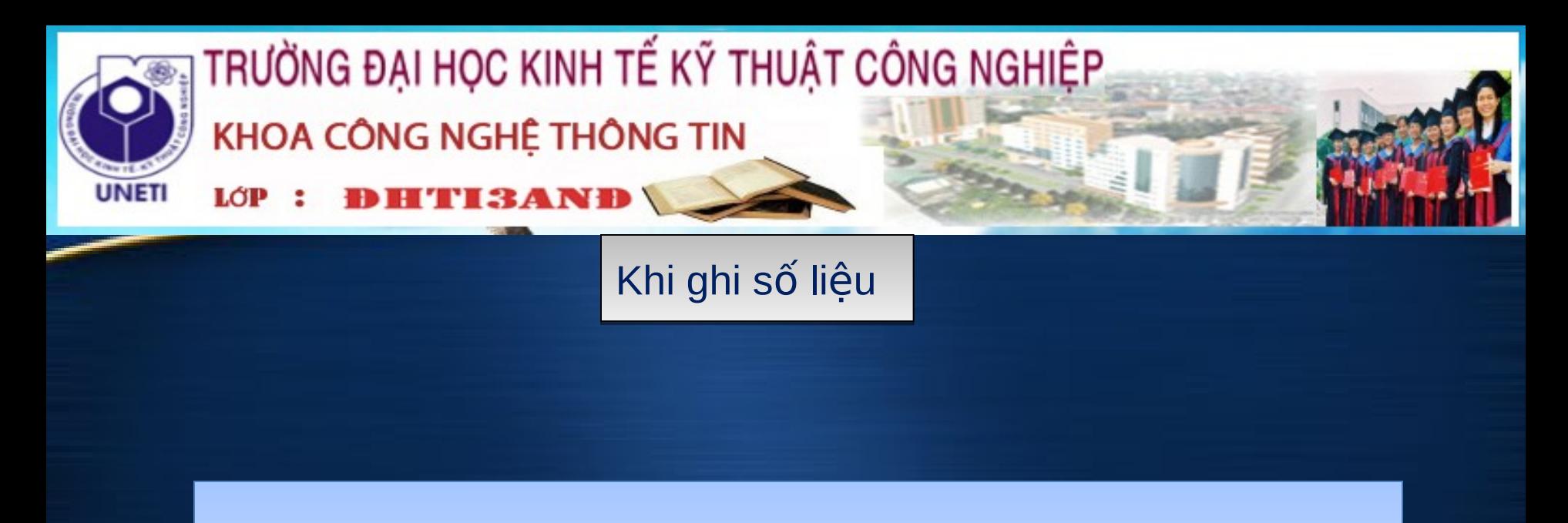

Chiến thuật ghi luôn là một sự ghi lại nghĩa là thông tin chỉ được viết vào trong khối của bộ nhớ trong. Khối có thay đổi thông tin, được chép vào đĩa từ nếu khối này bị thay thế.

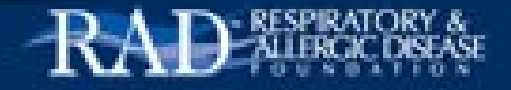

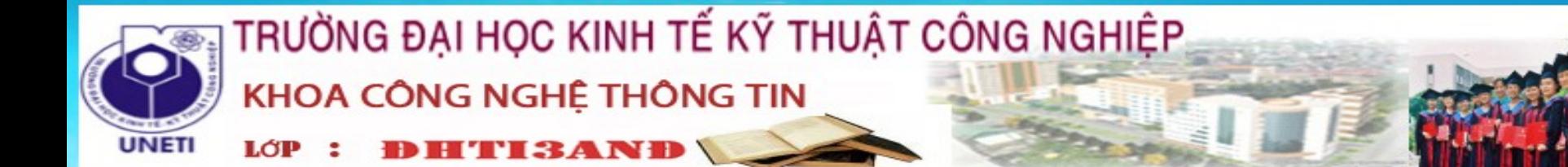

Nguyên lý hoạt động của bộ nhớ ảo với kỹ thuật phân trang

Bộ nhớ ảo thường được cài đặt bởi **phân trang theo yêu cầu** (demand paging). Nó cũng có thể được cài đặt trong cơ chế phân đoạn

Trong cơ chế này các phân đoạn được chia thành các trang. Do đó, tầm nhìn người dùng là phân đoạn, nhưng hệ điều hành có thể cài đặt tầm nhìn này với cơ chế phân trang theo yêu cầu Phân đoạn theo yêu cầu cũng có thể được dùng để cung cấp bộ nhớ ảo.

> Tuy nhiên, các giải thuật thay thế đoạn phức tạp hơn các giải thuật thay thế trang vì các đoạn có kích thước thay iÑh

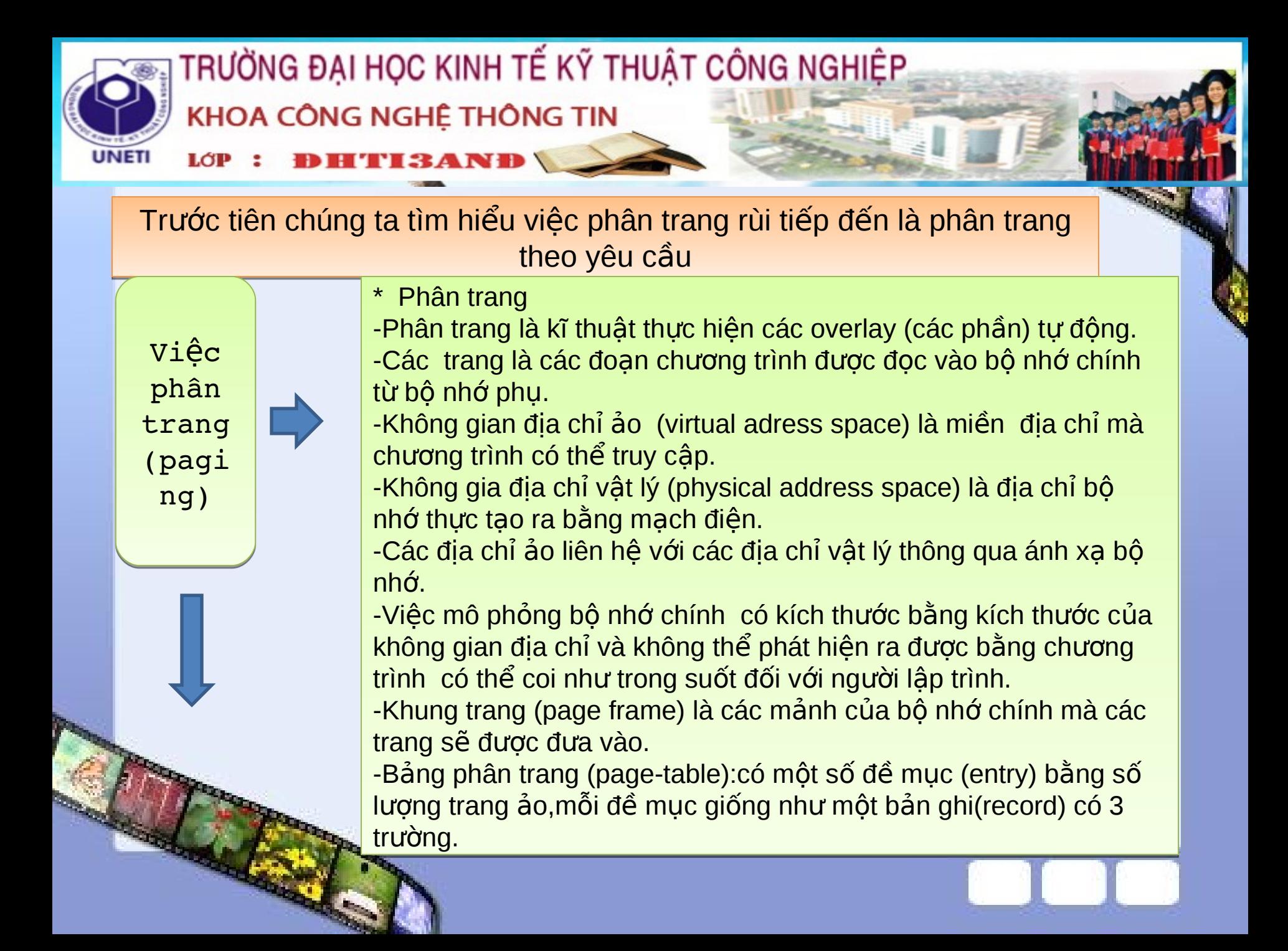

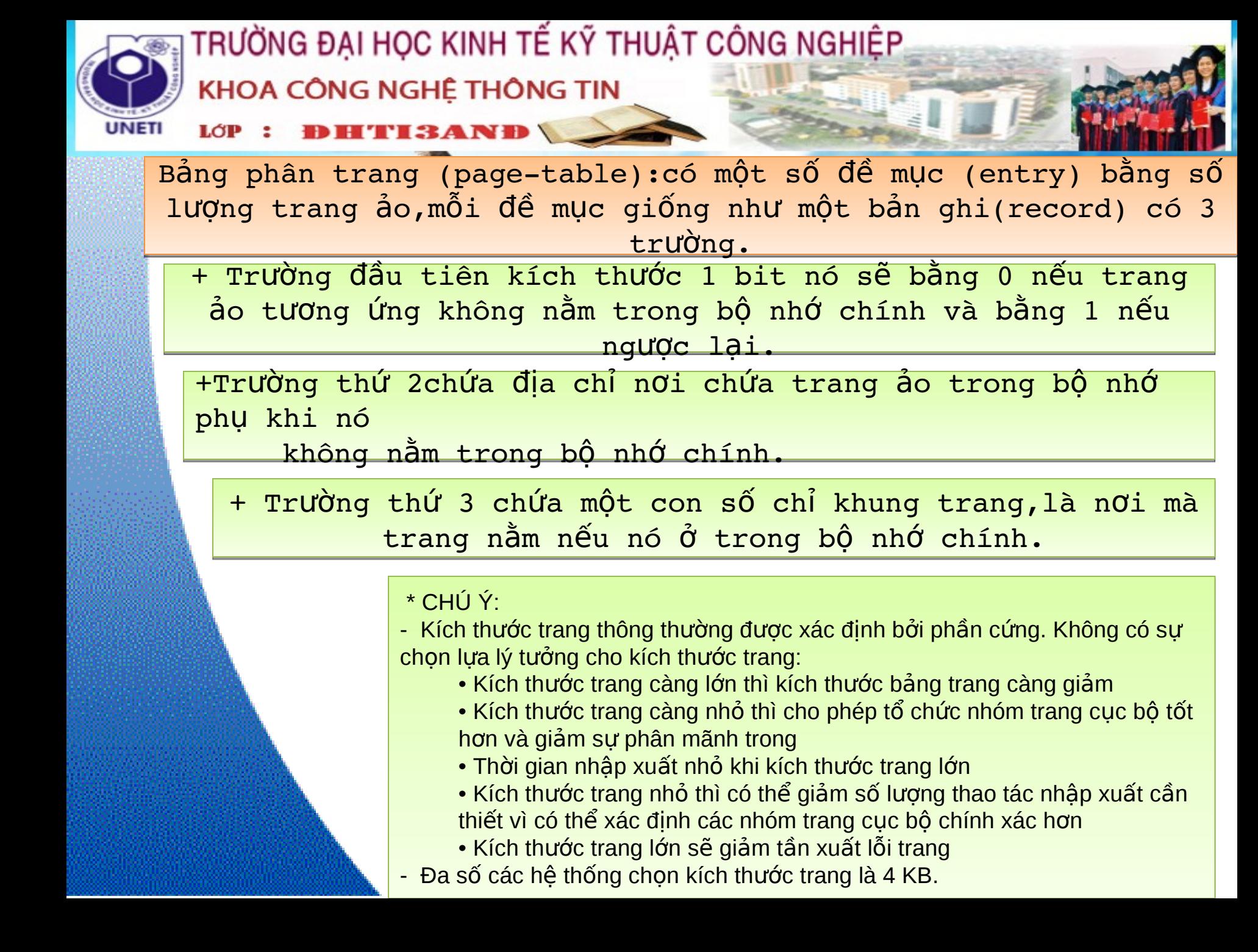

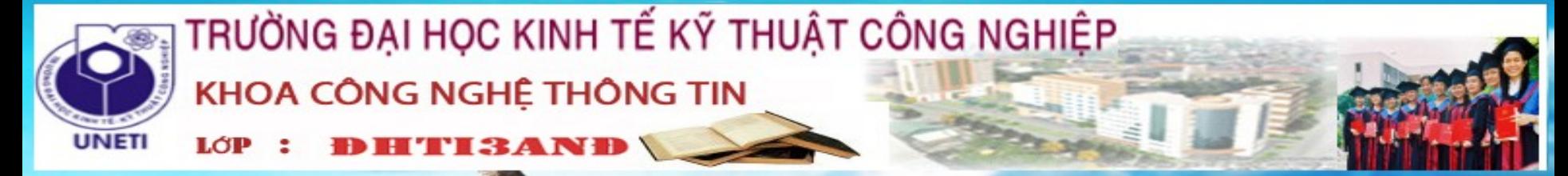

#### Phân trang theo yêu cầu

 $-$  Để phân biệt giữa các trang ở trong bộ nhớ và các trang ở trên đĩa thì chúng ta cần một số dạng phần cứng hỗ trợ ( có thể dùng cơ chế bit hợp lệ-không hợp lệ).

#### Trong đó:

+ Khi bit được đặt "hợp lệ", giá trị này hiển thị rằng trang được tham chiếu tới là hợp lệ và ở đang trong bộ nhớ.

+ Nếu một bit được đặt "không hợp lệ", giá trị này hiển thị rằng trang không hợp lệ (nghĩa là trang không ở trong không gian địa chỉ của quá trình) hoặc hợp lệ nhưng hiện đang ở trên đĩa hoặc Mục từ bảng trang cho trang không ở trong bộ nhớ đơn giản được đánh

dấu không hợp lệ, hay chứa địa chỉ của trang trên đĩa. Xem hình minh họa slide tiếp theo

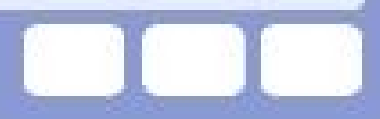

Bảng trang khi một  $s\tilde{o}$ trang không  $\hat{\mathbf{\sigma}}$ trong bộ nhớ chính

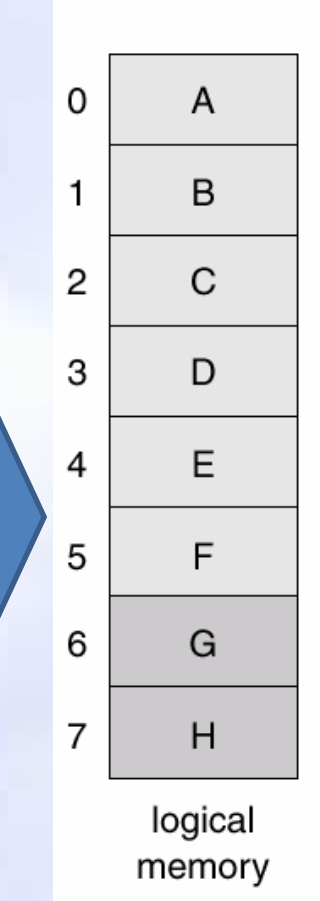

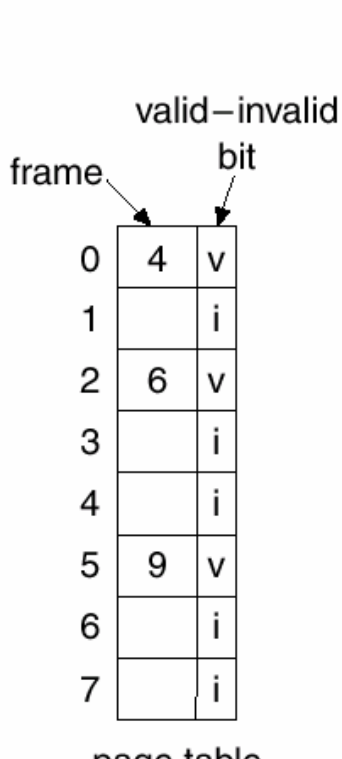

page table

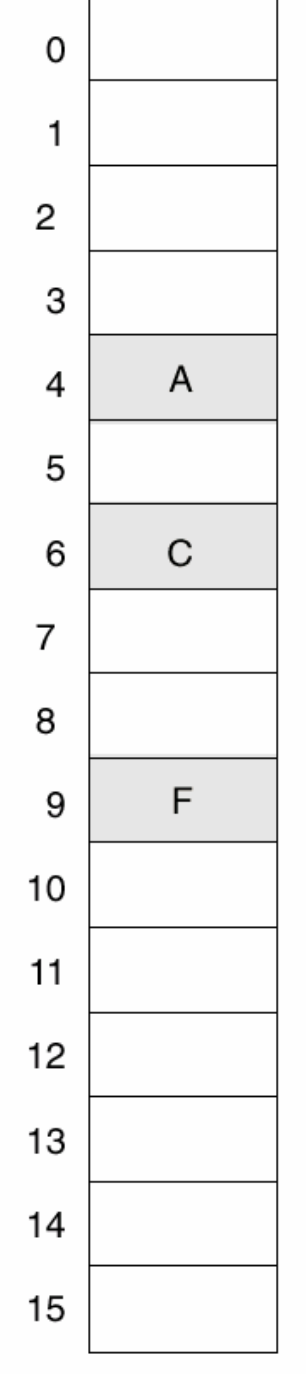

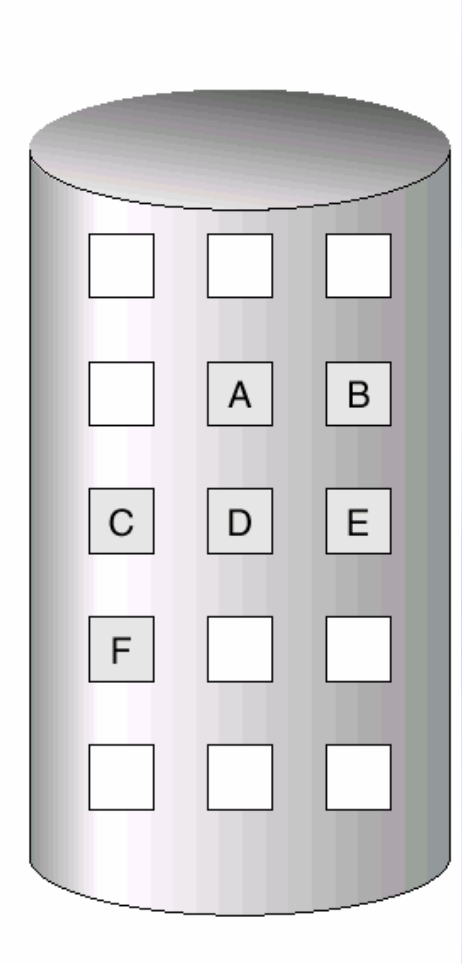

physical memory

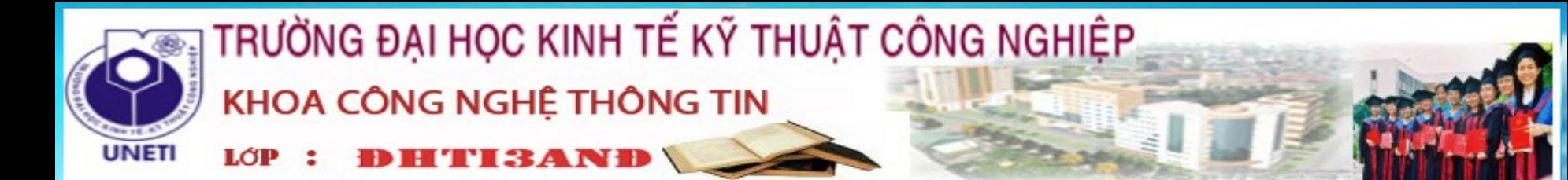

*-*Trap lỗi trang (page-fault trap) là hiện tượng mà khi chúng ta truy xuất vào một trang được đánh dấu là không hợp lê. Do đó, chúng ta phải sửa trường hợp sơ xuất này.

Phần cứng phân trang, dich đia chỉ thông qua bảng trang, sẽ thông báo rằng bit không hơp lê được đặt, gây ra một trap tới hệ điều hành. Trap này là kết quả lỗi của hệ điều hành mang trang được mong muốn vào bô nhớ (trong một cố gắng tối thiểu chi phí chuyển đĩa và yêu cầu bô nhớ) hơn là lỗi đia chỉ không hơp lê như kết quả của việc cố gắng dùng một đia chỉ bô nhớ không hợp lê (như một ký hiêu mảng không hợp lê).

Thủ tục cho việc quản lý lỗi trang :

1) Chúng ta kiểm tra bảng bên trong (thường được giữ với khối điều khiển quá trình) cho quá trình này, để xác định tham chiếu là truy xuất bộ nhớ hợp lệ hay không hợp lệ.

2) Nếu tham chiếu là không hợp lệ, chúng ta kết thúc quá trình. Nếu nó là hợp lệ, nhưng chúng ta chưa mang trang đó vào bộ nhớ, bây giờ chúng ta mang trang đó vào.

3) Chúng ta tìm khung trống (thí dụ, bằng cách mang một trang từ danh sách khung trống).

4) Chúng ta lập thời biểu thao tác đĩa để đọc trang mong muốn vào khung trang vừa mới được cấp phát.

5) Khi đọc đĩa hoàn thành, chúng ta sửa đổi bảng bên trong với quá trình và bảng trang để hiển thị rằng trang bây giờ ở trong bộ nhớ.

6) Chúng ta khởi động lại chỉ thị mà nó bị ngắt bởi trap địa chỉ không hợp lệ. Bây giờ quá trình có thể truy xuất trang mặc dù nó luôn ở trong bô nhớ

Hình minh họa bên dưới

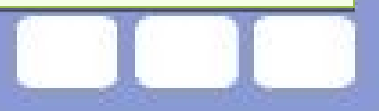

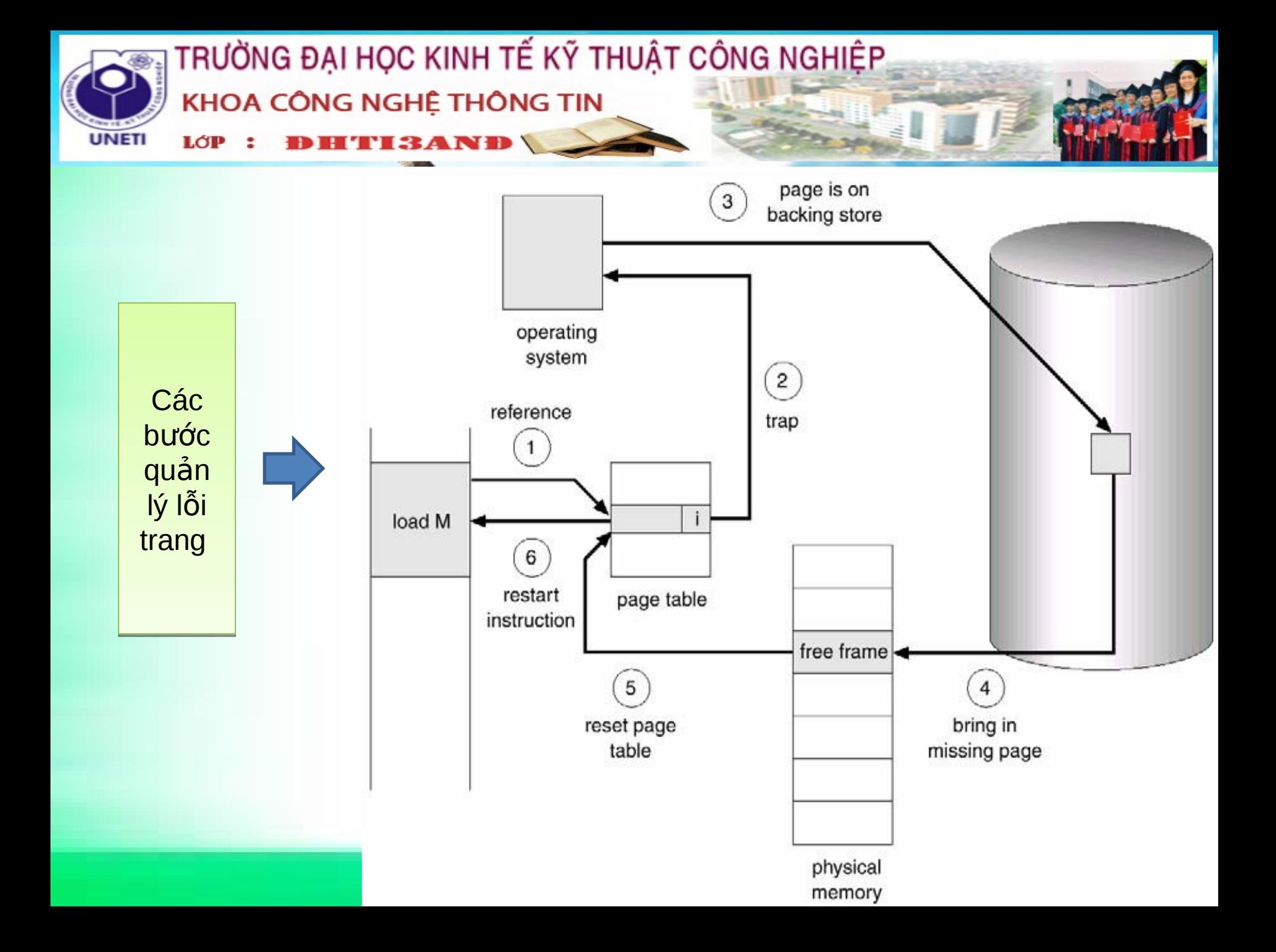

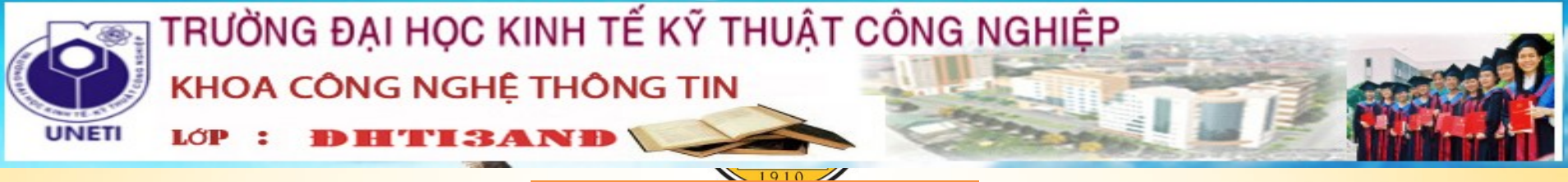

Do các chương trình có khuynh hướng tham chiếu cục bộ dẫn đến năng lực phù hợp từ phân trang yêu cầu.

Cơ chế thuần phiên trang yêu cầu (pure demand paging) là không bao giờ mang trang vào bộ nhớ cho tới khi trang đó được yêu cầu.Do

Do Phần cứng hỗ trợ phân trang theo yêu cầu là tương tự như phần cứng phân trang và hoán vị.

**Bảng trang:** bảng này có khả năng đánh dấu mục từ không hợp lệ thông qua bit hợp lệ-không hợp lệ hay giá trị đặc biệt của các bit bảo vệ.

Bộ nhớ phụ: bộ nhớ này quản lý các trang không hiện diện trong bộ nhớ chính. Bộ nhớ phụ thường là đĩa tốc độ cao. Nó được xem như là thiết bị hoán vi và phần đĩa được dùng cho mục đích này được gọi là không gian hoán vi.

- Lỗi trang có thể xảy ra tại bất cứ tham chiếu bộ nhớ nào. Nếu lỗi trang xảy ra trên việc lấy chỉ thị, chúng ta có thể khởi động lại bằng cách lấy lại chỉ thị. Nếu lỗi trang xảy ra trong khi chúng ta đang lấy một toán hạng, chúng ta phải lấy và giải mã lại chỉ thị, và sau đó lấy toán hạng.

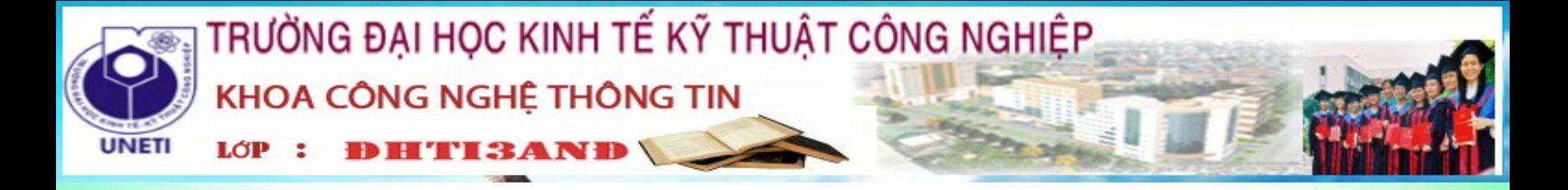

Năng lực của phân trang theo yêu cầu

- Phân trang theo yêu cầu có thể có một ảnh hưởng lớn trên năng lực của một hệ thống máy tính.

-Đối với hầu hết các hệ thống máy tính, thời gian truy xuất bộ nhớ nằm trong khoảng từ 10 đến 200 nano giây. Với điều kiện là chúng ta không có lỗi trang, thời gian truy xuất hiệu quả là bằng với thời gian truy xuất bộ nhớ. Tuy nhiên, nếu lỗi trang xảy ra, trước hết chúng ta phải đọc trang tương ứng từ đĩa và sau đó truy xuất từ mong muốn.

 $\Rightarrow$  Do đó để duy trì ở mức độ chấp nhận được sự chậm trễ trong hoạt động của hệ thống do phân trang, cần phải duy trì tỷ lệ phát sinh lỗi trang thấp.

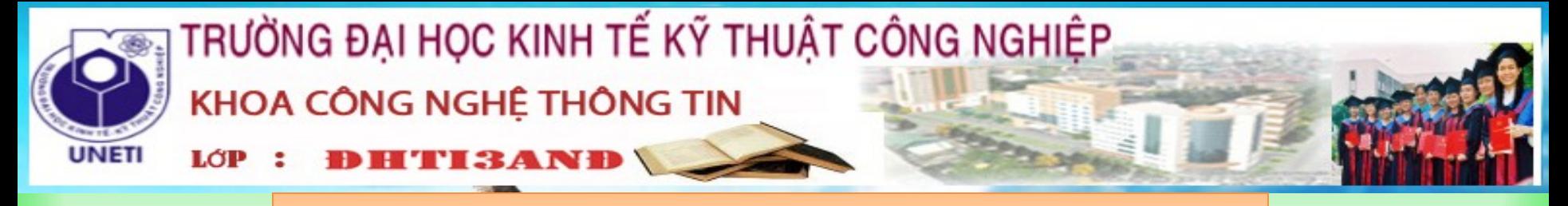

#### Thay thế trang

Khi chúng ta giải phóng một khung (nếu không có khung trống, chúng ta tìm một khung hiện không được dùng và giải phóng nó) bằng cách viết nội dung của nó tới không gian hoán vị và thay đổi bảng trang (và các bảng trang khác) để hiển thị rằng trang không còn ở trong bộ nhớ.

Thay thế trang . Nếu không có khung trống, chúng ta tìm một khung hiện không được dùng và giải phóng nó. Khi chúng ta giải phóng một khung bằng cách viết nội dung của nó tới không gian hoán vị và thay đổi bảng trang (và các bảng trang khác) để hiển thị rằng trang không còn ở trong bô nhớ.

Cách sửa đổi thủ tục phục vụ lỗi trang để chứa thay thế trang

- 1) Tìm vị trí trang mong muốn trên đĩa
- 2) Tìm khung trang trống
	- a) Nếu có khung trống, dùng nó.

b) Nếu không có khung trống, dùng một giải thuật thay thế trang để chon khung nan nhân"

c) Viết trang "nan nhân" tới đĩa; thay đổi bảng trang và khung trang tương ứng. 3) Đọc trang mong muốn vào khung trang trống; thay đổi bảng trang và khung trang. 4) Khởi đông lai quá trình.

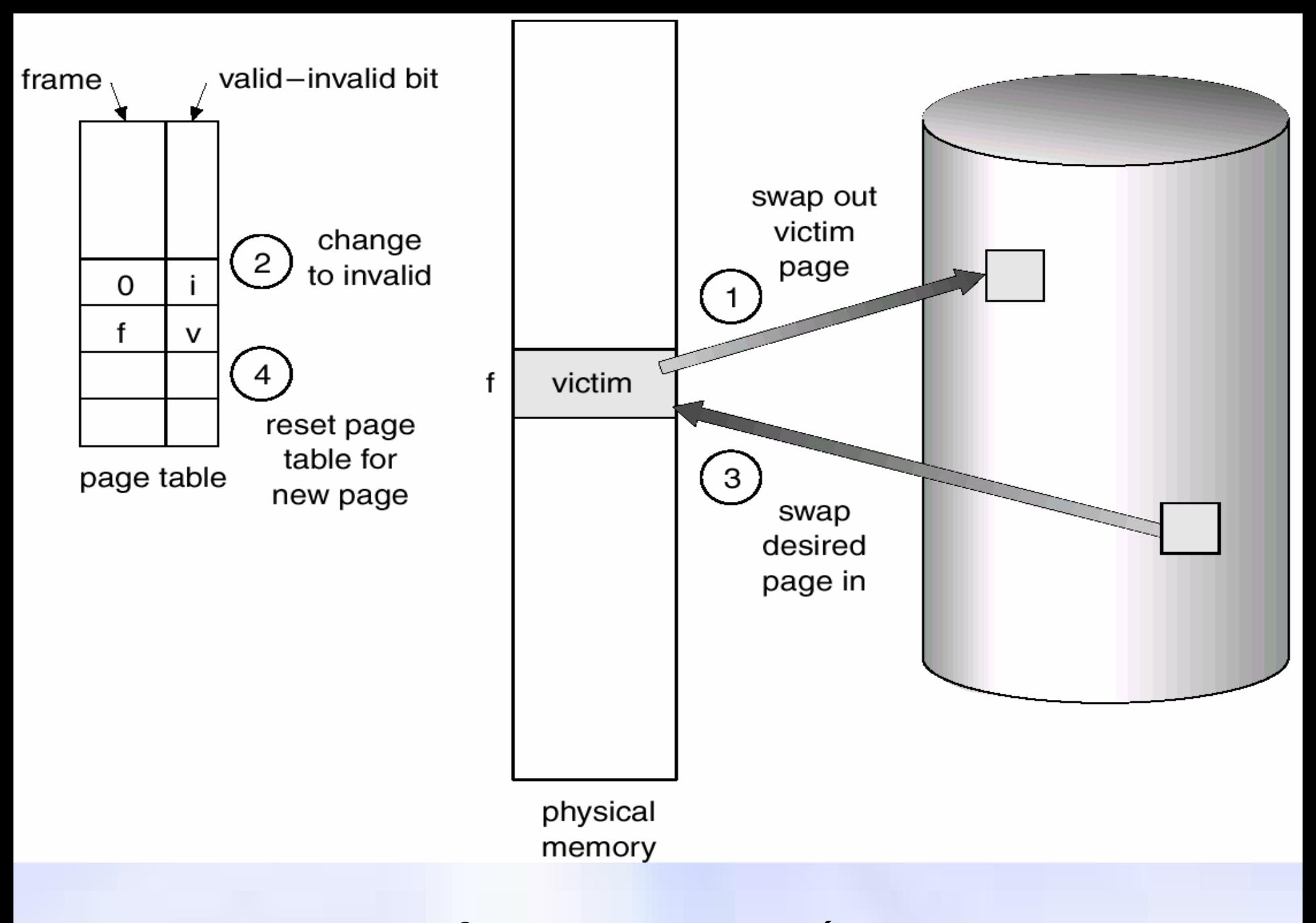

Hình ảnh cho việc thay thế trang

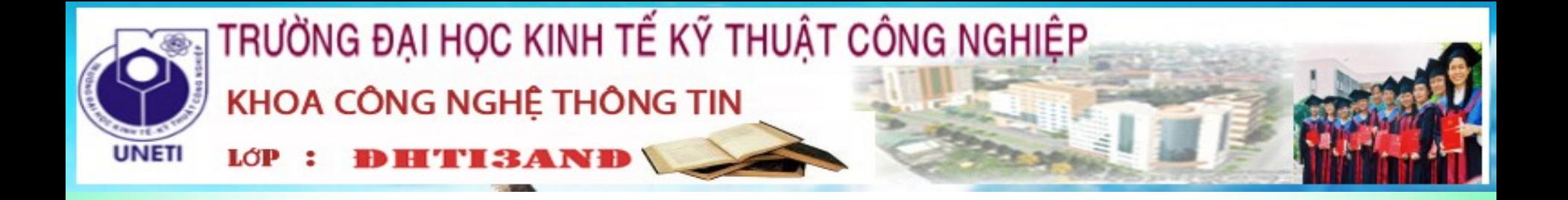

Chúng ta phải giải quyết hai vấn đề chính để cài đặt phân trang theo yêu cầu: chúng ta phát triển giải thuật cấp phát khung và giải thuật thay thế trang. Nếu chúng ta có nhiều quá trình trong bộ nhớ, chúng ta phải quyết định bao nhiêu khung cấp phát tới quá trình. Ngoài ra, khi thay thế trang được yêu cầu, chúng ta phải chọn các khung để được thay thế. Do vậy phải thiết kế các giải thuật hợp lý để giải quyết vấn đề này và có rất nhiều giai thuật giúp chúng ta

Chúng ta đánh giá một giải thuật bằng cách chạy nó trên một chuỗi các tham chiếu bộ nhớ cụ thể và tính số lượng lỗi trang. Chuỗi các tham chiếu bộ nhớ được gọi là chuỗi tham chiếu

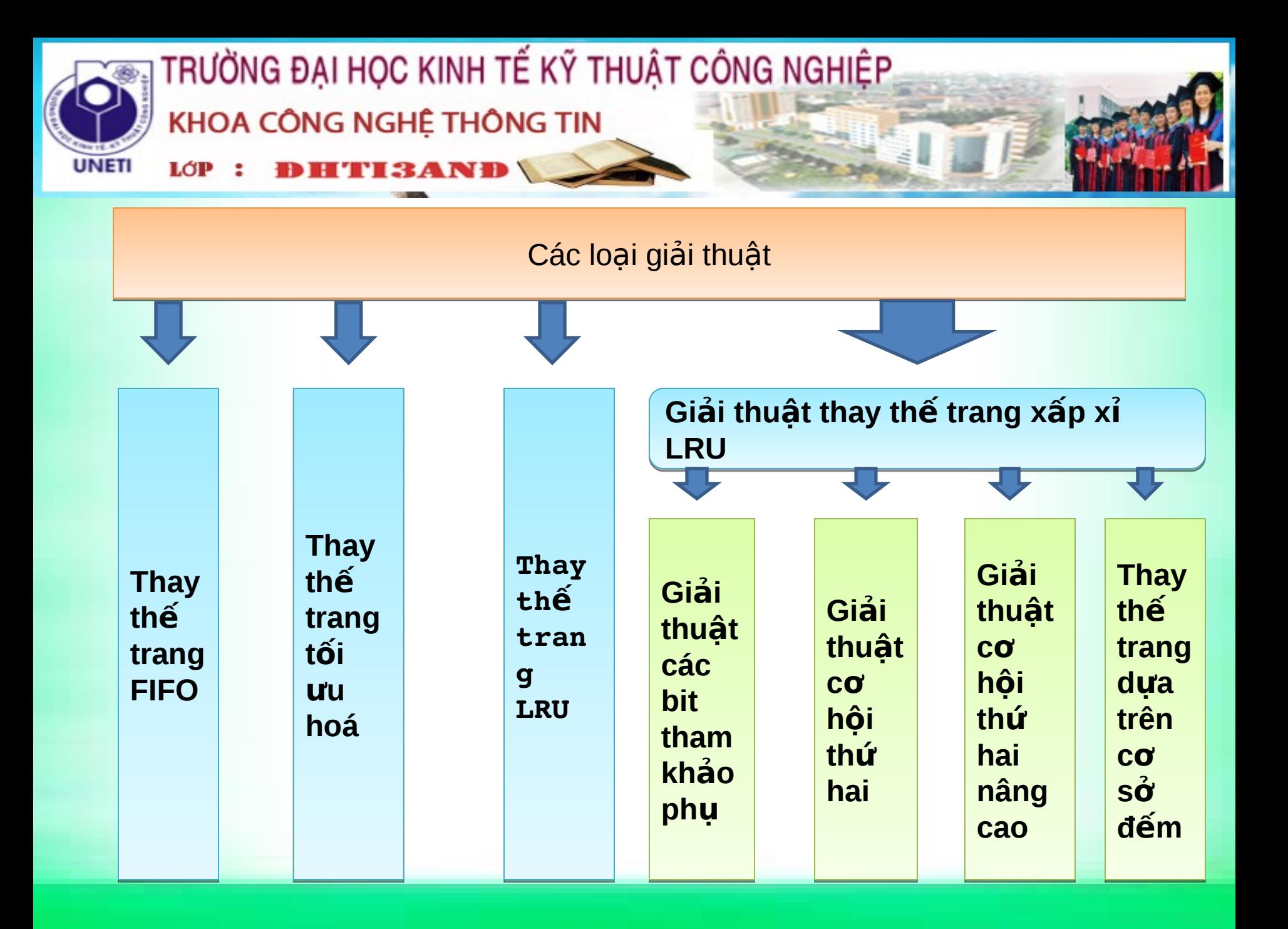

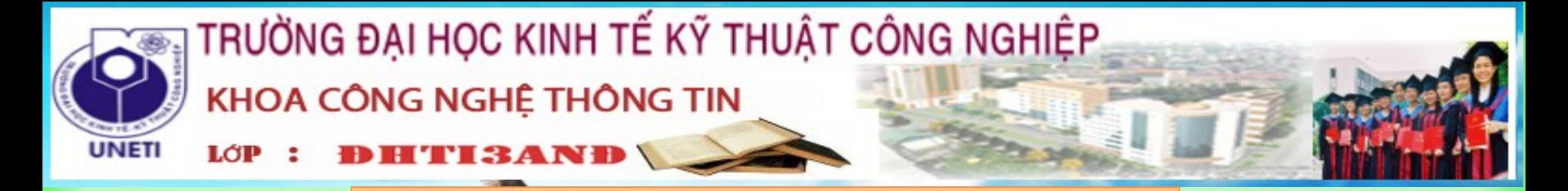

Năng lực của phân trang theo yêu cầu

- Phân trang theo yêu cầu có thể có một ảnh hưởng lớn trên năng lực của một hệ thống máy tính.

-Đối với hầu hết các hệ thống máy tính, thời gian truy xuất bộ nhớ nằm trong khoảng từ 10 đến 200 nano giây. Với điều kiện là chúng ta không có lỗi trang, thời gian truy xuất hiệu quả là bằng với thời gian truy xuất bộ nhớ. Tuy nhiên, nếu lỗi trang xảy ra, trước hết chúng ta phải đọc trang tương ứng từ đĩa và sau đó truy xuất từ mong muốn.

 $\Rightarrow$  Do đó để duy trì ở mức độ chấp nhận được sự chậm trễ trong hoạt động của hệ thống do phân trang, cần phải duy trì tỷ lệ phát sinh lỗi trang thấp.

Nhóm 10 xin được trình bày sơ lược về phân trang trong bộ nhớ ảo . Để hiểu rõ hơn về trang các bạn có thể theo dõi trong câu hỏi hai của bộ đề câu hỏi thảo luân

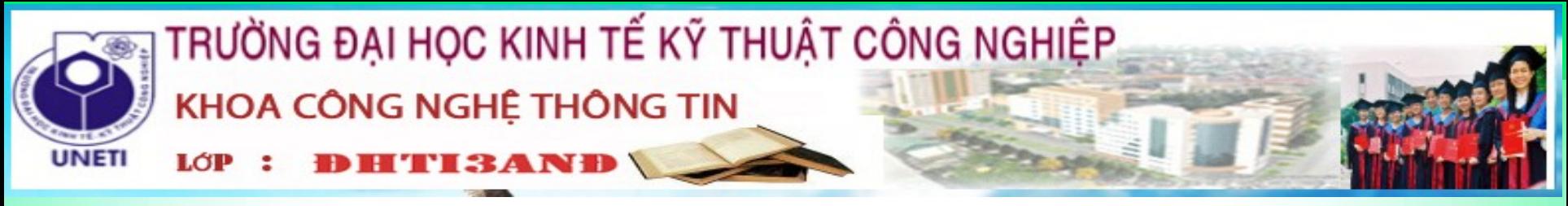

# **U'u Nhược Điểm**

#### **U**u điểm :

\*Chương trình sẽ không còn bị ràng buộc bởi không gian bộ nhớ vật lý sẵn có. Người dùng có thể viết chương trình có không gian địa chỉ ảo rất lớn, đơn giản hoá tác vụ lập trình.

\* Vì mỗi chương trình người dùng có thể lấy ít hơn bộ nhớ vật lý nên nhiều chương trình hơn có thể được thực thi tại một thời điểm. Điều này giúp gia tăng việc sử dụng CPU và thông lượng nhưng không tăng thời gian đáp ứng.

\*Yêu cầu ít nhâp/xuất hơn để nap hay hoán vi mỗi chương trình người dùng trong bộ nhớ vì thế mỗi chương trình người dùng sẽ chạy nhanh hơn.

\*Cho phép nhiều dữ liệu hơn để vẫn sử dụng cùng một lúc hơn so với bộ nhớ vật lý của máy tính có khả năng nắm giữ. Dữ liệu này cũng có thể được chia nhỏ và tổ chức lại để duy trì hiệu quả khi nó không sử dụng. Sử dụng của nó là phụ thuộc vào lượng dữ liệu được sử dụng cùng một lúc, vì thế các tập tin bộ nhớ ảo không mất không gian không cần thiết trên ổ đĩa.

Do đó, chạy một chương trình mà nó không nằm hoàn toàn trong bộ nhớ có lợi cho cả người dùng và hệ thống.

\*Nó mang lại những lợi ích lớn cho người dùng mà không phải trả chi phí cao

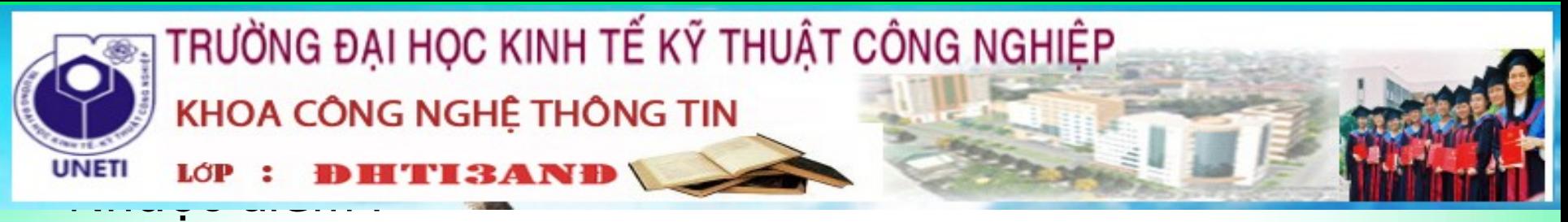

 $+$  Bộ nhớ ảo không dễ cài đặt và về thực chất có thể giảm năng lực nếu nó được dùng thiếu thận trọng.

+ Kể từ khi dữ liệu được lưu trên đĩa cứng thay vì trong bộ nhớ vật lý, thời gian cần để truy cập dữ liệu này là hơi lâu hơn. Kết quả là, các máy tính có thể có một chút chậm khi nhiều bộ nhớ ảo được sử dụng.

+ Khi rất nhiều dữ liệu đang được sử dụng tại một thời gian, các tập tin bộ nhớ ảo có thể phát triển hơi lớn, để lại chút không gian miễn phí cho người sử dụng với các ổ đĩa cứng nhỏ.

+Tốc độ truy xuất không được cao như đã nói ở phần đầu

 $(\text{ph}\hat{\hat{\mathsf{a}}}\text{ n } \text{ b}\hat{\mathsf{0}} \text{ nh}\hat{\mathsf{0}})$ 

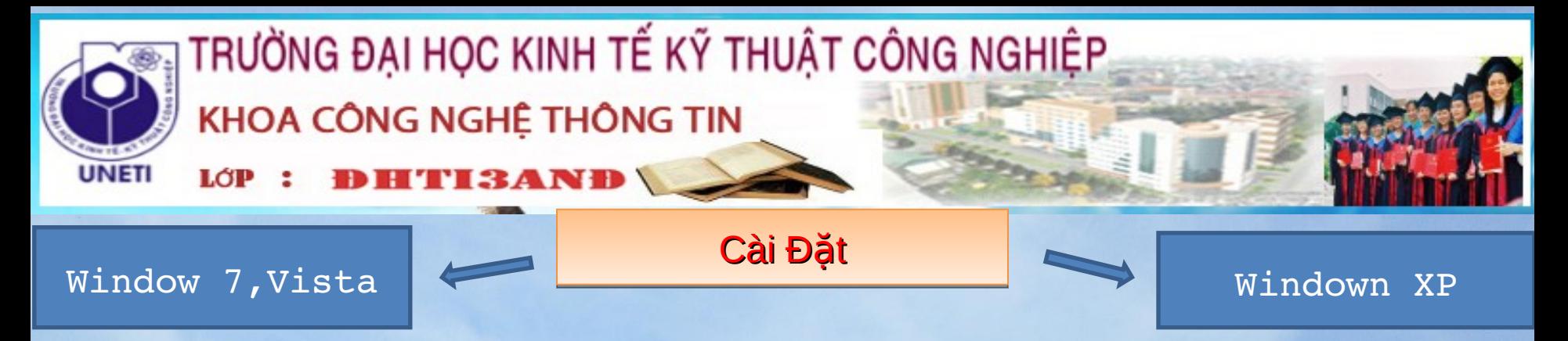

+Hiện nay HĐH Window đang phổ biến trên toàn thế giới nên sau đây nhóm 10 xin trình bày cách cài đặt bộ nhớ ảo trên Window còn HĐH Linux chưa kịp có thời gian tìm hiểu nên các bạn có thể tự tìm hiểu +Windows XP có một công cụ giúp cho các máy tính yếu giải quyết được vấn đề tài nguyên hệ thống bị chiếm dụng quá nhiều. +Công cụ bộ nhớ ảo của Window có thể di chuyển thông tin dữ liệu vào đó hoặc lấy ra từ đó để các quá trình làm việc được giải quyết nhanh chóng hơn, giúp cho bộ nhớ RAM không bị quá tải và giúp cho công việc được thực hiện một cách hoàn toàn mà không sảy ra tình trạng máy châm hoặc là đơ máy. +Trước tiên nhóm 10 xin trình bày việc cài đặt bộ nhớ ảo trên ổ cứng HDD. Đối với Win 7 ,Vista ,XP thì việc cài đặt trên HDD là giống nha +Để thiết lập và sử dụng bộ nhớ ảo của Windows, thực hiện theo

bước sau:

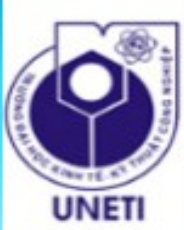

# TRƯỜNG ĐẠI HỌC KINH TẾ KỸ THUẬT CÔNG NGHIỆP KHOA CÔNG NGHỆ THÔNG TIN

TTEANI LỚP

- Đầu tiên, click chuột phải lên biểu tượng My Computer, chon Properties. - Tiếp theo chọn đến thẻ Advanced, bên dưới mục Performance, click Settings

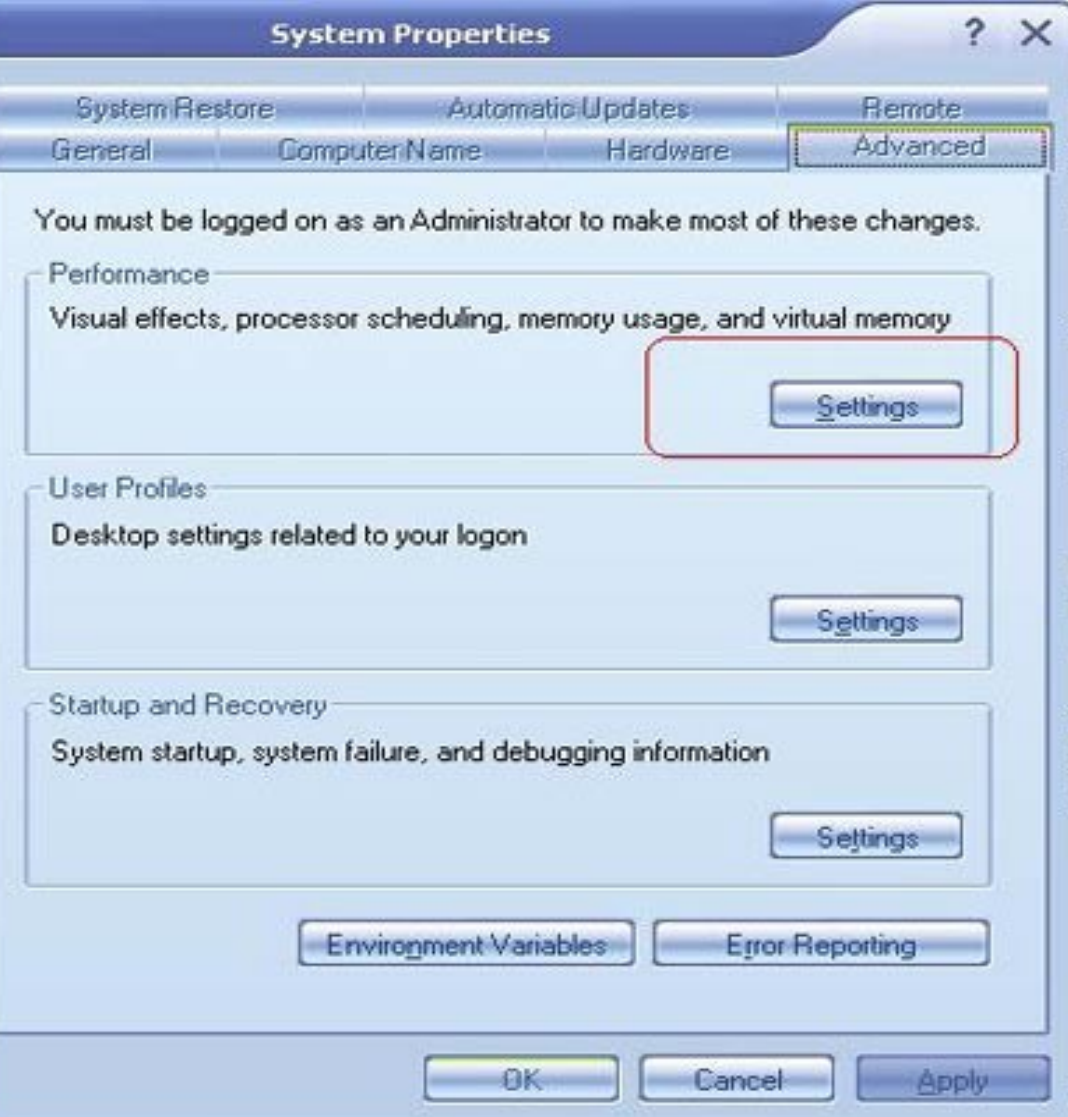

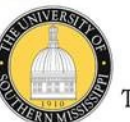

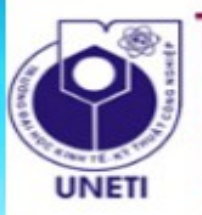

LÓP

# TRƯỜNG ĐẠI HỌC KINH TẾ KỸ THUẬT CÔNG NGHIỆP KHOA CÔNG NGHỆ THÔNG TIN

- Tại cửa sổ tiếp theo, chọn tiếp the Advanced và bên dưới mục Virtual Memory, click Change

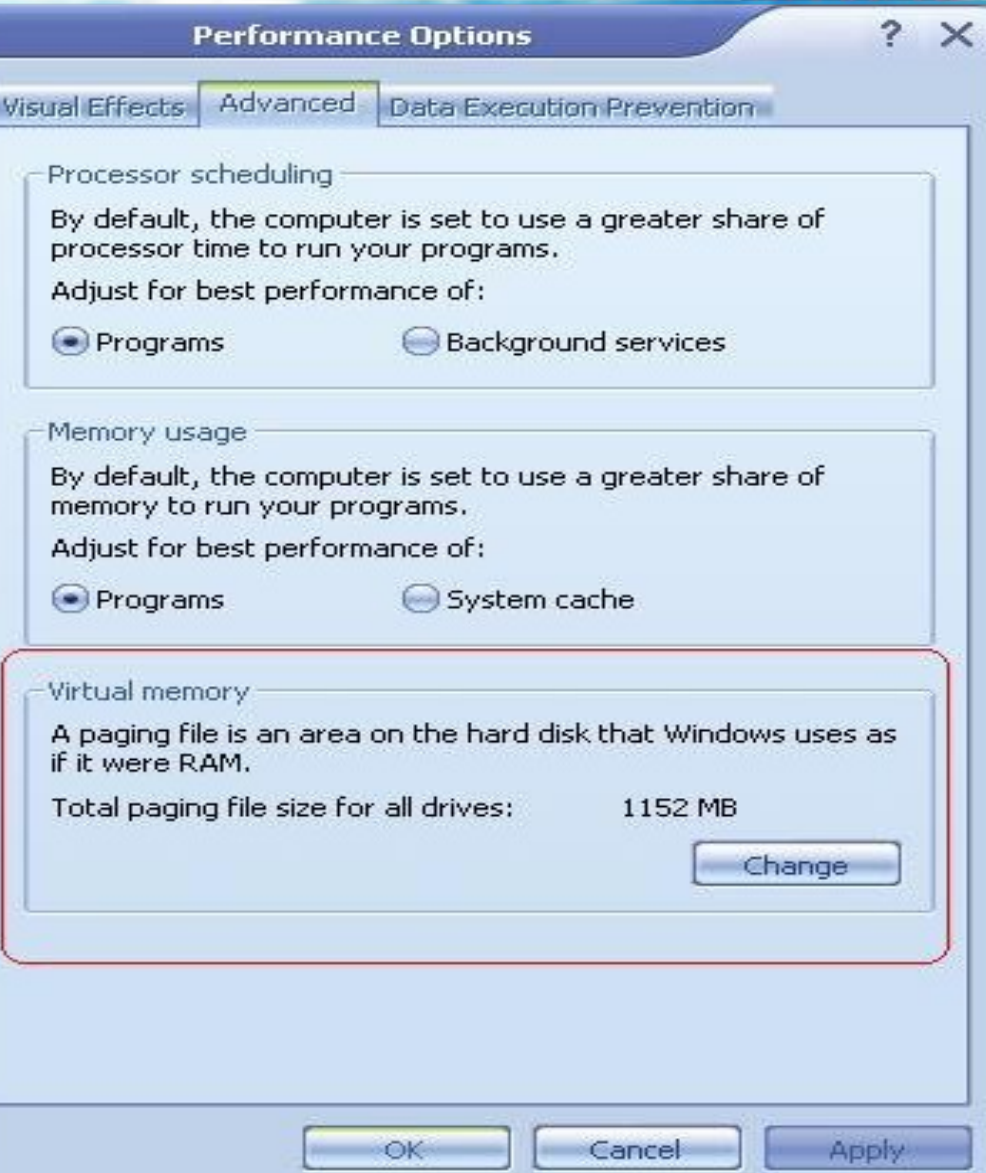

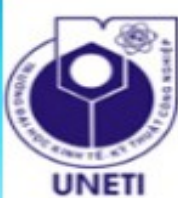

# TRƯỜNG ĐẠI HỌC KINH TẾ KỸ THUẬT CÔNG NGHIỆP KHOA CÔNG NGHỆ THÔNG TIN

LỚP **'I3AND** 

-+Tại đây, bên dưới mục *Driver* (tên các phân vùng trên *dĩa* cứng), bạn có các tùy chọn để chọn lựa các phân vùng ở cứng của mình, nhưng lựa chọn tốt nhất là ch n lưa khác ngoài phân vùng hê thống (phân vùng cài đặt Windows) để thiết lập bô nhớ ảo.

+Tại đây đã được thiết lập sẵn 2 thông số *Initial size* và *Maximum Size*, ban có thể thay đổi lại 2 thông số này tùy thuộc vào dung lượng trống còn có trên ổ cứng. +Đây là dung lượng mà bộ nhớ ảo sẽ dùng để chứa dữ liệu tạm thời trong quá trình làm việc. Hãng [Microsoft](http://vatgia.com/hoidap/quicksearch.php?keyword=microsoft) khuyến cáo 2 giá trị này nên bằng nhau và bằng 1,5 lần dung lượng bộ nhớ hệ thống. Nếu bạn không tự tin hãy để Windows tự xác định giá trị cho bộ nhớ ảo này khi bạn chon System managed size.

+ Sau khi đã thiết lập xong nhấn *Set* và *Ok* để xác nhân thiết lâp

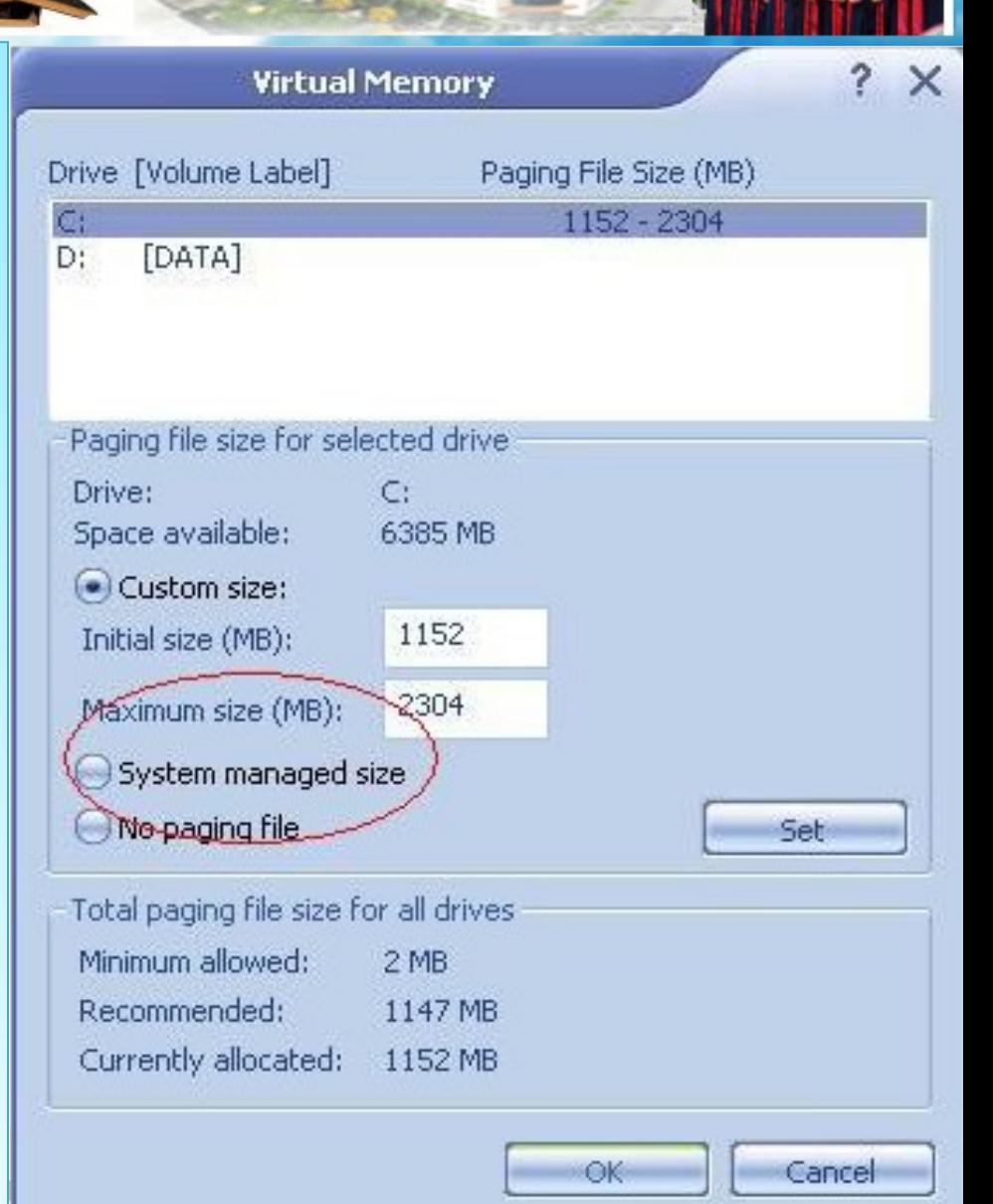

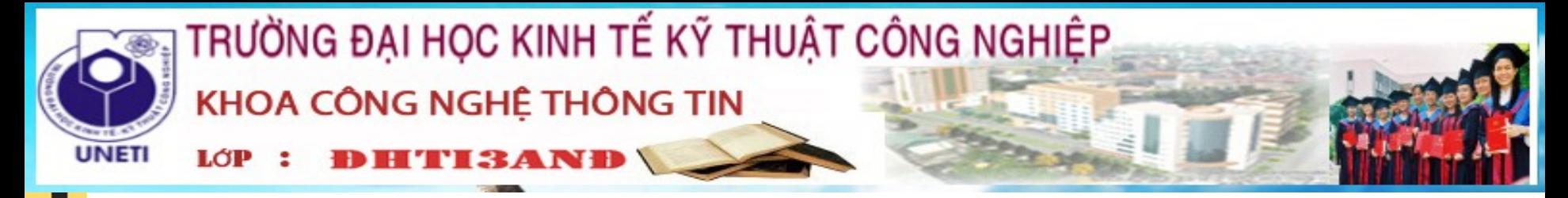

+Nhóm 10 xin trình bày tiếp việc cài đặt bộ nhớ ảo trên ổ Flash rất phổ biến hiện nay. Đối với Win 7, Vista, XP thì việc cài đặt lại có khác nhau +Trước tiên xin trình bày cài đặt với Window XP + Windows XP hoac cac phien ban khac truoc, thi tinh nang tạo ổ nhớ ảo trực tiếp trên ổ Flash lai chua duoc xuat hien do vậy chúng ta phải dùng phần mềm. Nhóm 10 xin giới thiệu 1 phân mềm đó là phần mềm eBoostr 11

Sau khi cắm USB vào máy tính, bạn nhấn nút Yes trên hộp thoại để chương trình bắt đầu sử dụng USB làm bộ nhớ đệm, lưu trữ các cache file

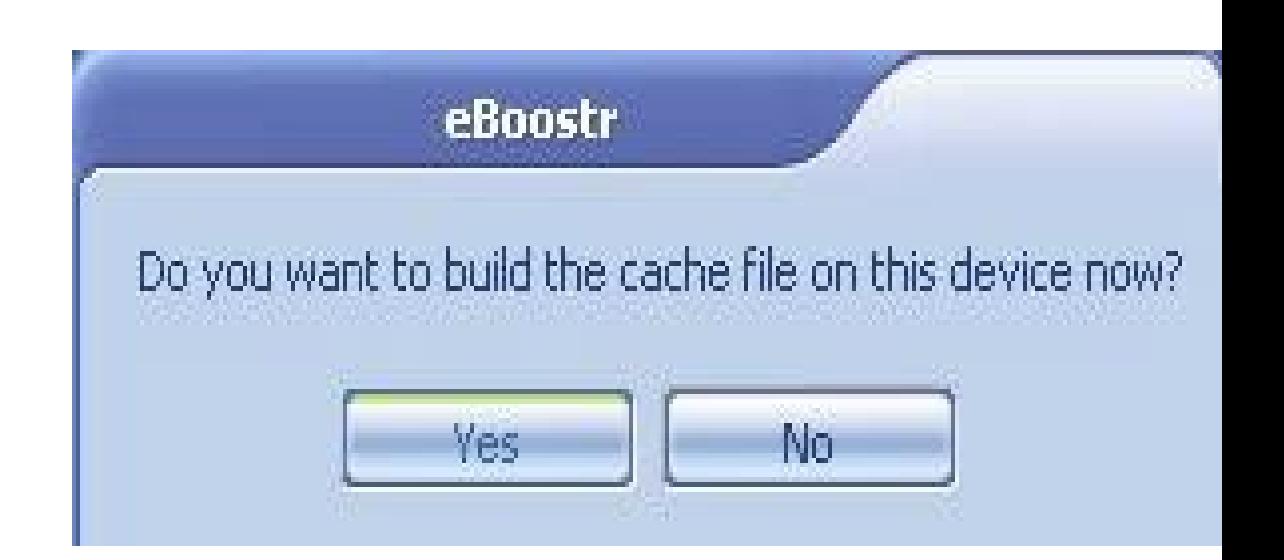

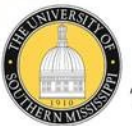

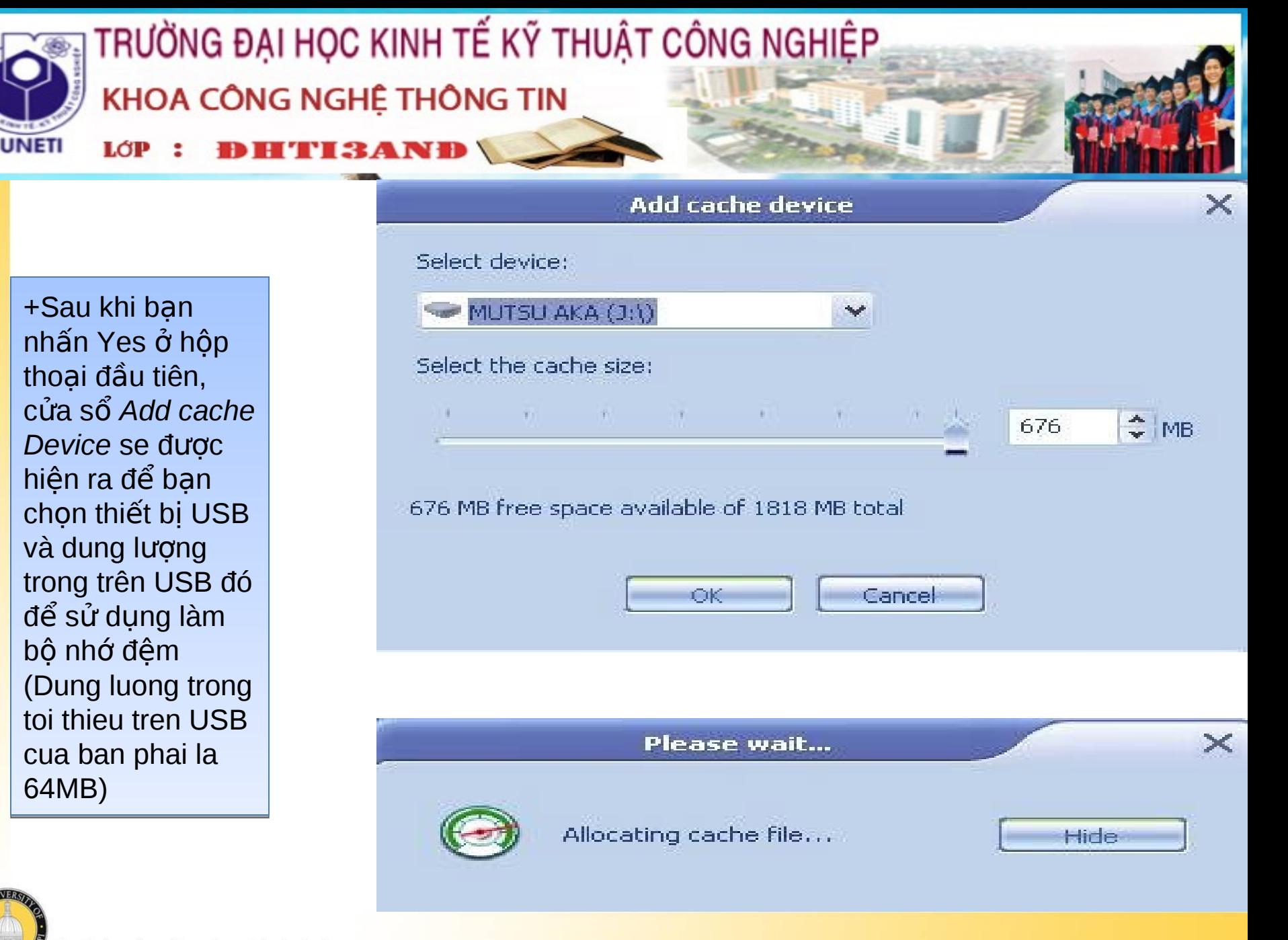

The University of Southern Mississippi

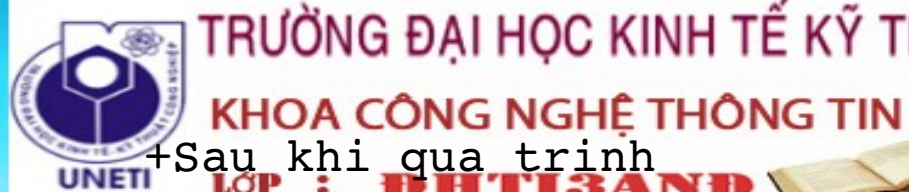

## TRƯỜNG ĐẠI HỌC KINH TẾ KỸ THUẬT CÔNG NGHIỆP

Ở muc *System*  nhan Yes de xac *nhant* usse chuongthi t§ q nn a qua trinh phan phoi cac tien trinh da hoan thanh. Den khi *Syste Status* chuyen thanh *Active*, luc kiem tra ket thuc, chuong trinh se yeu cau ban xac nhan lai 1 lan rang co muon su dung thiet bi cua minh lam bo nho dem hay khong. Ban

eBoostr Do you want to build the cache file on this device now? **Yes** No.

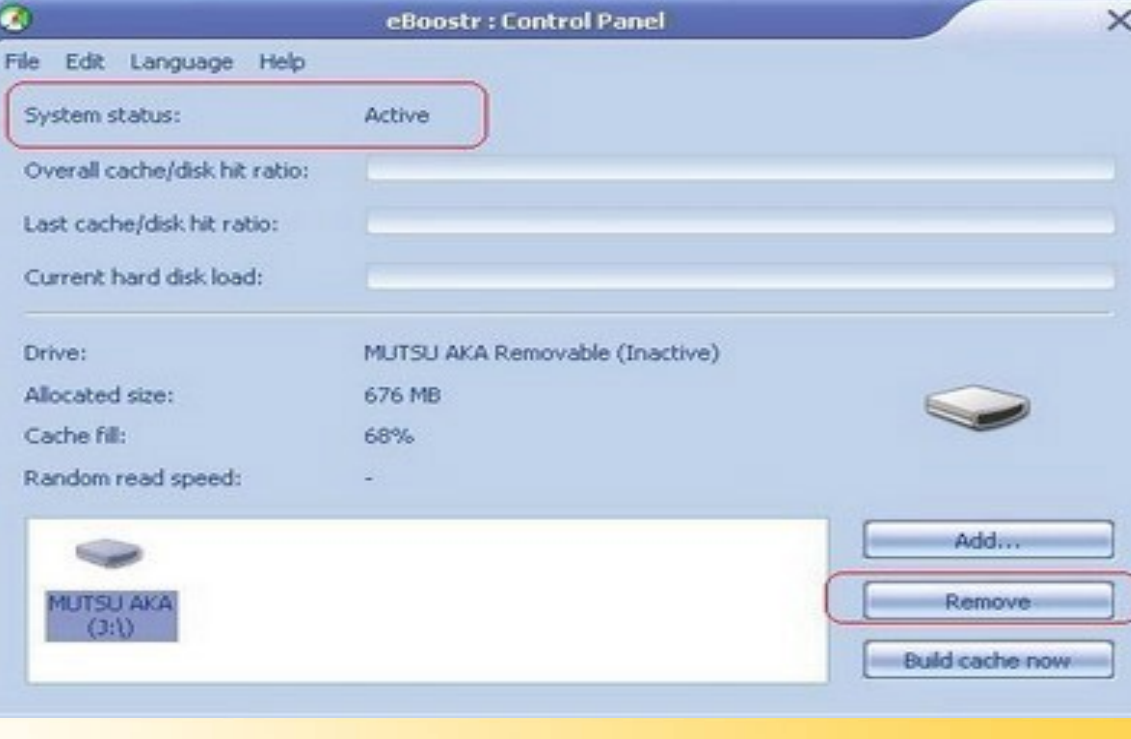

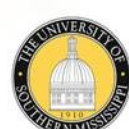

**dem**<br>The University of Southern Mississippi

do USB cua ban da

hoan toan tro

thanh mot bo nho

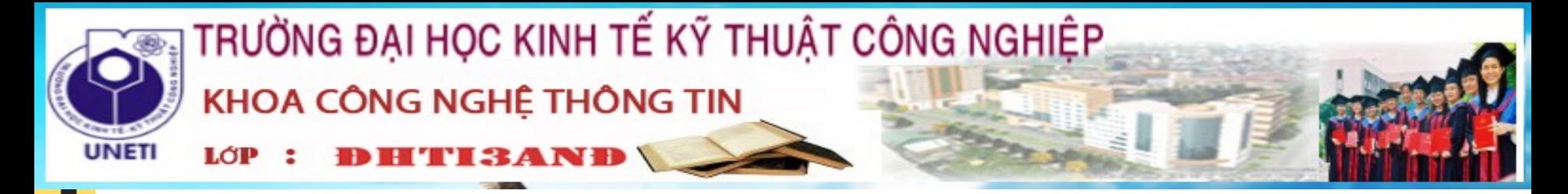

#### Cài đặt bộ nhớ ảo trên ổ Flash trong Window 7, Vista

+Đầu tiên, bạn cắm USB/thẻ nhớ vào máy tính (khe đọc thẻ nhớ). Windows sẽ kiểm tra xem thiết bị của bạn có đủ đáp ứng yêu cầu để sử dụng ReadyBoost hay không. +Nếu đủ khả năng đáp ứng, tại hộp thoại Auto Play hiện ra sau đó, bạn nhấn vào tùy chọn Speedup My System.

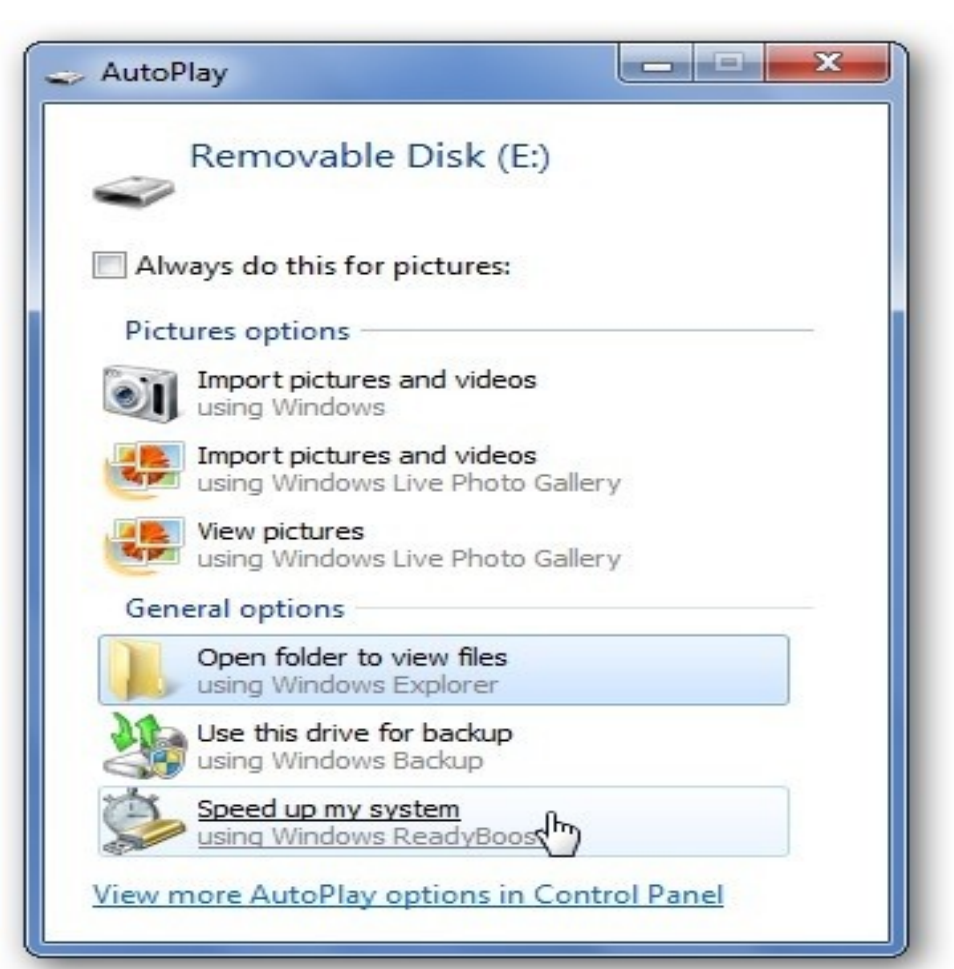

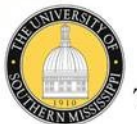

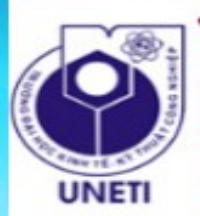

LÓP

# TRƯỜNG ĐẠI HỌC KINH TẾ KỸ THUẬT CÔNG NGHIỆP KHOA CÔNG NGHỆ THÔNG TIN

+Tại hộp thoại Properties hiện ra sau đó, chọn tab ReadyBoost. +Tại đây, đánh dấu vào tùy chọn Use this Device, và thiết lập dung lương ban muốn ReadyBoost sử dụng (Dung lượng này phụ thuộc vào tổng dung lượng trống của thiết bị)  $+Nh$ ấn nút ok

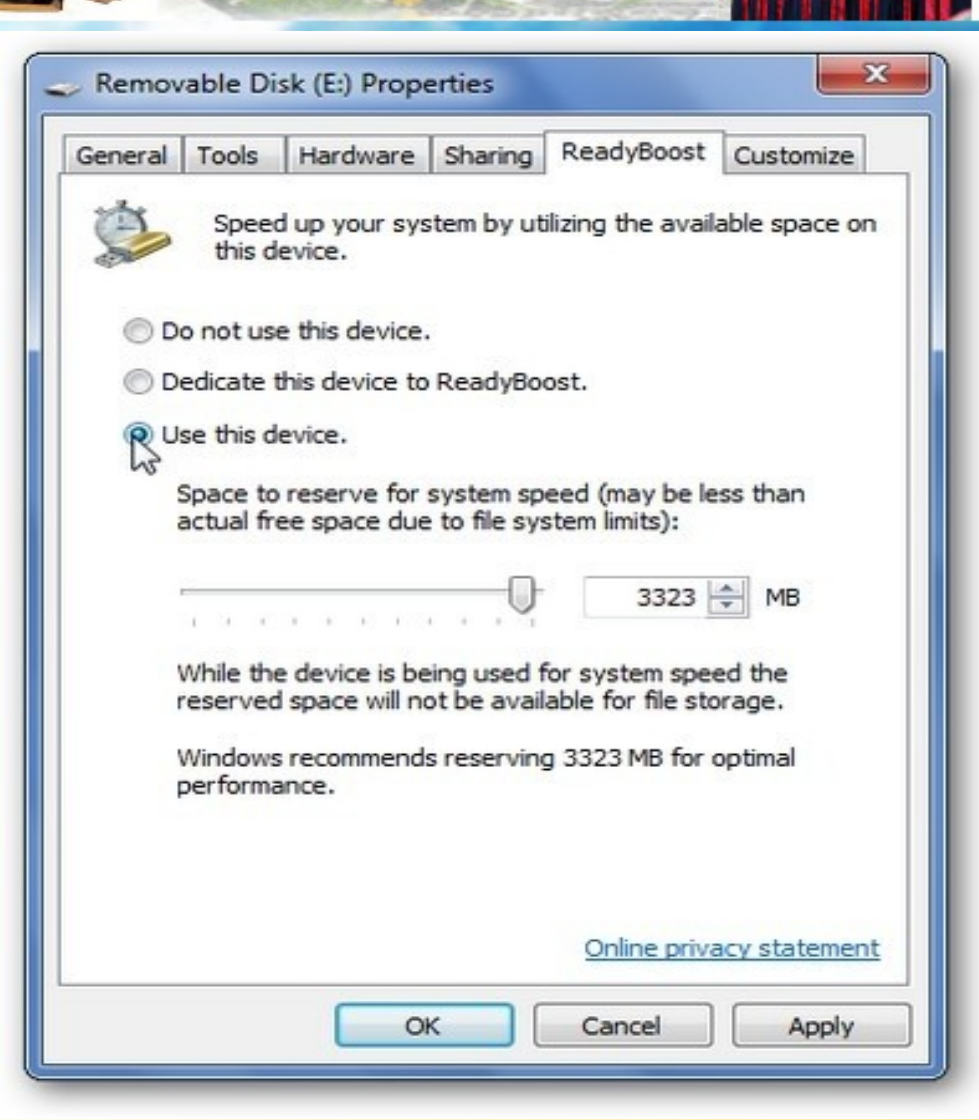

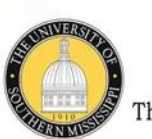

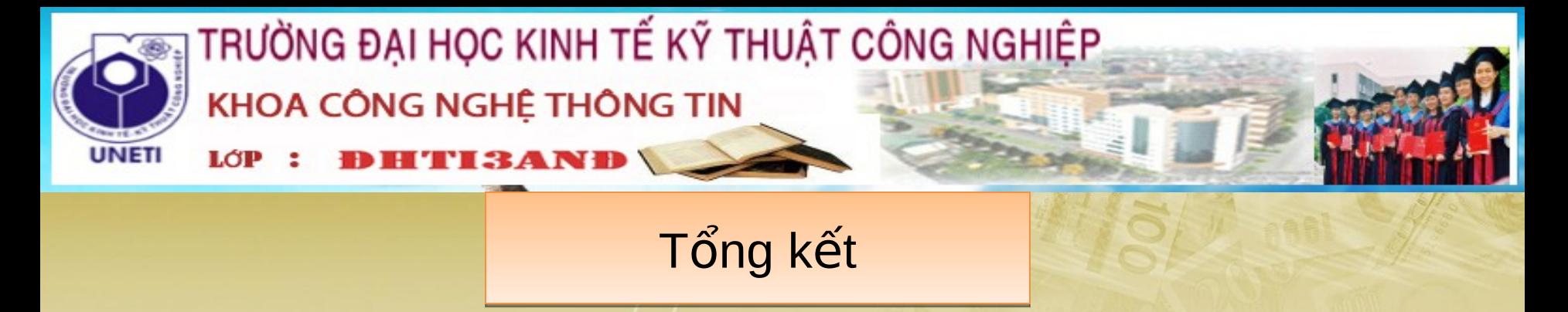

Để thực thi một quá trình có không gian địa chỉ luận lý lớn hơn không gian địa chỉ vật lý sẵn có,thì bộ nhớ ảo là một giải pháp cần thiết để khắc phuc tình trạng này. Bộ nhớ ảo là một kỹ thuật cho phép không gian địa chỉ luận lý được ánh xạ vào bộ nhớ vật lý nhỏ hơn. Bộ nhớ ảo cho phép những quá trình cực lớn được chạy và cũng cho phép cấp độ đa chương được gia tăng, tăng khả năng sử dụng CPU. Ngoài ra, nó giải phóng người lập trình ứng dụng từ việc lo lắng khả năng sắn có của bô nhớ.

Chúng ta có thể dùng đoan, phân trang theo yêu cầu để giảm số khung trang được cấp phát tới quá trình. Sắp xếp này có thể tăng cấp độ đa chương, và cho phép các quá trình được thực thi mặc dù yêu cầu bộ nhớ vượt quá toàn bộ bộ nhớ vật lý sẵn có. Những quá trình như thế chạy trong bộ nhớ ảo.

Bộ nhớ ảo có thể được xem như một cấp của cơ chế phân cấp trong các cấp lưu trữ trong hê thống máy tính. Mỗi cấp có thời gian truy xuất, kích thước và tham số chi phí của chính nó. Bộ nhớ ảo giúp chúng ta giải quyết các vấn đề chính của đoạn, thay thế trang và cấp phát khung trang, thiết kế hợp lý hệ thống phân trang yêu cầu chúng ta xem xét kích thước trang, nhập/xuất, khoá, phân lại trang, tạo quá trình, cấu trúc chương trình, sự trì trệ,..

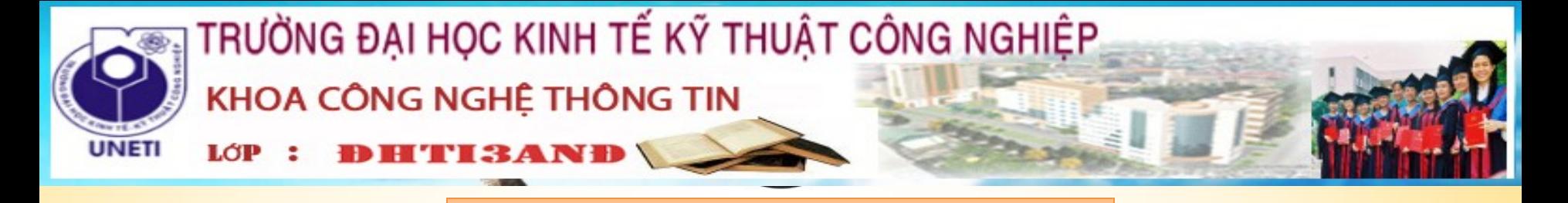

Tài liệu tham khảo:

```
1.kiến trúc máy tính của ĐH Cần
thơ. Tác qiả:
            Msc. Võ Văn Chín 
    ThS. Nguyễn Hồng Vân
    KS Phạm Hữu Tài
2. Kiến trúc máy tính . Tác giả : Nguyễn
Đình Việt.
3. Chương 8-bộ nhớ ảo .Tác giả : Th.s
Nguyễn Phú Trường. Đại Học Cần Thơ - Khoa
Công Nghệ Thông Tin
```